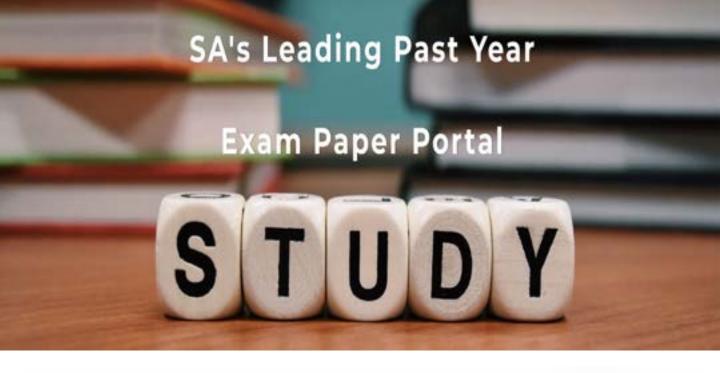

You have Downloaded, yet Another Great Resource to assist you with your Studies ©

Thank You for Supporting SA Exam Papers

Your Leading Past Year Exam Paper Resource Portal

Visit us @ www.saexampapers.co.za

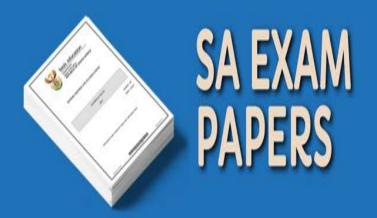

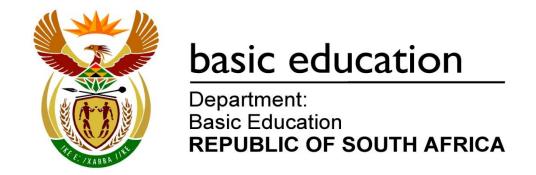

# COMPUTER APPLICATIONS TECHNOLOGY

# GUIDELINES FOR PRACTICAL ASSESSMENT TASKS

# **LEARNER GUIDELINES**

2023

These guidelines consist of 58 pages.

# **TABLE OF CONTENTS**

| 1.  | What is the PAT?                                         | 4  |
|-----|----------------------------------------------------------|----|
| 2.  | Mark allocation                                          | 5  |
| 3.  | The topic                                                | 6  |
| 4.  | Overview of tasks                                        | 10 |
| 5.  | General                                                  | 10 |
| 6.  | What you will need to complete the PAT                   | 11 |
| 7.  | Dishonesty                                               | 11 |
| 8.  | Non-compliance                                           | 11 |
| 9.  | Preparation                                              | 12 |
| 10. | Instructions for Phase 1                                 | 13 |
| 11. | Instructions for Phase 2                                 | 23 |
| 12. | Instructions for Phase 3                                 | 29 |
| APP | ENDIX A: ASSESSMENT TOOLS                                | 33 |
| APP | ENDIX B: STYLE GUIDE FOR WORD PROCESSING DOCUMENTS       | 55 |
| APP | ENDIX C: LEARNER DECLARATION OF AUTHENTICITY             | 56 |
| APP | ENDIX D: SAMPLE OF QUESTIONS AND SOURCES TABLE (PHASE 1) | 57 |
| ΔPP | FNDIX F· K-W-I -S CHART                                  | 58 |

# **TABLE OF FIGURES**

| Potential uses of Chatbots and Instant Messaging Apps in Teaching and   |                                                                                                    |  |  |  |  |  |
|-------------------------------------------------------------------------|----------------------------------------------------------------------------------------------------|--|--|--|--|--|
| Learning – Emerging Education Technologies (emergingedtech.com)         | 6                                                                                                    |  |  |  |  |  |
| Instant messaging apps                                                  | 6                                                                                                    |  |  |  |  |  |
| Example of Questions and Sources table                                  | 15                                                                                                    |  |  |  |  |  |
| Levels of questions                                                     | 16                                                                                                    |  |  |  |  |  |
| Questions and Sources table with a question and relevant details added  | 16                                                                                                    |  |  |  |  |  |
| Example of bibliographical information needed for a website             | 17                                                                                                    |  |  |  |  |  |
| Example of bibliographical information needed for printed media         | 17                                                                                                    |  |  |  |  |  |
| Example of Questions and Sources table with bibliographical information |                                                                                                    |  |  |  |  |  |
| added                                                                   | 18                                                                                                    |  |  |  |  |  |
| Criteria for checking the quality of information on websites            | 18                                                                                                    |  |  |  |  |  |
| Example of Questions and Sources table with an example of criteria for  |                                                                                                    |  |  |  |  |  |
| quality information added                                               | 19                                                                                                    |  |  |  |  |  |
| Example of Questions and Sources table showing summarised information   | n                                                                                                    |  |  |  |  |  |
|                                                                         | 20                                                                                                    |  |  |  |  |  |
| Example of Questions and Sources table showing links to summarised      |                                                                                                    |  |  |  |  |  |
| information                                                             | 21                                                                                                    |  |  |  |  |  |
| Levels of complexity of spreadsheet functions                           | 26                                                                                                    |  |  |  |  |  |
| Levels of complexity of database queries                                | 27                                                                                                    |  |  |  |  |  |
|                                                                         | Instant messaging apps Example of Questions and Sources table Levels of questions Questions and Sources table with a question and relevant details added Example of bibliographical information needed for a website Example of bibliographical information needed for printed media Example of Questions and Sources table with bibliographical information added Criteria for checking the quality of information on websites Example of Questions and Sources table with an example of criteria for quality information added Example of Questions and Sources table showing summarised information Example of Questions and Sources table showing links to summarised information Levels of complexity of spreadsheet functions |  |  |  |  |  |

# 1. What is the PAT?

The PAT (practical assessment task) is an individual research project that involves extended independent work. It provides an opportunity for you to demonstrate the skills you have acquired in the subject in terms of your:

- · Research and information management skills
- Ability to use software applications and technologies to produce quality outputs

You will be provided with a very broad topic/scenario (see Section 3 – The topic) on which to base your PAT.

#### You need to:

- Analyse the broad topic/scenario and decide which issue/challenge/opportunity best aligns with your interests and where you believe you can find most data
- Provide a short description of the problem and the task
- Produce a single, clear, researchable focus question that will guide you through the task
- Produce a set of high-quality questions in order to begin and guide you through the investigation
- Search for, identify and evaluate possible sources of information to answer the questions you have formulated
- Gather quality information from the sources you have identified
- Set up a survey/questionnaire in order to gather additional data related to the task
- Design and create a spreadsheet and database which reflect the management, processing and analysis of all the data and information
- Create a report regarding your investigation with information that has been sifted, evaluated and summarised to present your findings
- Design a simple website which conveys information about the topic you investigated and your findings

The PAT will be done in THREE phases over the first THREE terms of the Grade 12 year:

Phase 1: Define the task and find, access and evaluate information needed to complete the task

Phase 2: Process data and information

<u>Phase 3:</u> Present information, solution, findings and conclusions

Your teacher will provide you with dates and deadlines for each phase. These are determined by the provincial and district structures of the education department. In the absence of a valid reason, non-compliance with the dates set could lead to you not being awarded the marks for the particular phase.

Valid reasons for not timeously completing the phases of the PAT include the following:

- Illness, supported by a valid medical certificate issued by a registered medical practitioner
- Humanitarian reasons, which include the death of an immediate family member, supported by a death certificate
- Your appearance in a court hearing, which must be supported by written evidence
- Any other reason that may be accepted as valid by the head of the assessment body or his/her representative

**NOTE:** The three phases are designed to ultimately combine to produce a word-processed report and a website that contain your findings and conclusions. Each phase therefore 'feeds' into the next phase. The development of the final report starts in Phase 1 and is added to and refined as you complete the phases. It is therefore critical to view the task as a series of linked tasks, so you need to picture or 'imagine' what your final 'product' or report will look like and manage your time appropriately.

# 2. Mark allocation

NOTE: The PAT <u>counts 25% of your final Grade 12 mark for CAT</u>. It is therefore crucial that you strive to produce work of a high standard.

| PHASE    | FOCUS                                  | MAXIMUM | PERCENTAGE |
|----------|----------------------------------------|---------|------------|
| Phase 1  | Find and access data and information   | 32      | 21%        |
| Phase 2  | Process data and information           | 44      | 29%        |
| Phase 3  | Present information/solution           | 70      | 47%        |
| Filase 3 | Present information/solution – General | 4       | 3%         |
|          | TOTAL                                  | 150     | 100%       |

**NOTE:** The final PAT mark is a compulsory component of the final certification mark (100) for all candidates registered for Computer Applications Technology.

Carefully read and take note of the sections referring to 'Dishonesty' (Section 7) and 'Non-compliance' (Section 8).

Your PAT could be moderated by provincial subject advisors and a sample could also be quality assured by Umalusi.

NOTE: You need to complete and hand in any outstanding work for the PAT at least three weeks before the final CAT practical examination.

#### 3. The topic

#### THE IMPACT OF INSTANT MESSAGING ON OUR DAILY LIVES

Is IM a useful tool or is it another invasion of our private lives?

Using instant messaging has become part of our daily lives as it offers real time communication in an easy-to-use format. Instant messaging allows attachments of documents, photographs and videos, making it the go-to communication tool for many people.

People are not only using instant messaging services to stay in contact, but it has also become an important business tool and is used widely in academic situations as well. We use it to organise

our daily lives and responsibilities too! Instant Figure 1: Potential Uses of Chatbots and Instant Messaging messaging not only allows us to communicate easily, but it can also keep track of the communication.

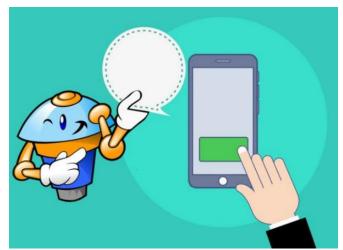

Apps in Teaching and Learning - Emerging Education *Technologies* (emergingedtech.com)

Business world - Employers can be in constant contact with their employees quickly, easily and usually cheaply. They motivate their teams and help to resolve questions quickly. They send out business and marketing messages to customers and improve their business relations. It promotes the instant and effective communication, even with colleagues working remotely.

Academic world - Instant messaging is widely used in schools. The school can communicate with the parents, easily and instantly. They send out notices, communicate learners' results, arrange parent/teacher conferences, among others. Teachers often create groups to send out homework reminders, remind learners to bring certain items to school and even to give some explanations. Learners and students also form group chats to assist each other with their work.

Personal organisation and management – People often use instant messaging to arrange their daily lives. They can make and confirm appointments, do online shopping or even receive a script from a doctor to take to the pharmacy. Financial information is sent and received; invitations and responses to social events are also done by instant messaging.

However, instant messaging also has some disadvantages. As there is always the expectation that the receiver will read and respond to the message instantly it can hamper productivity and intrude on valuable family time. Parents are often bombarded with messages from the school and various chat groups so that they feel overwhelmed. Sometimes the sender of a message does not consider the time of day that the message is sent. It can have some security implications, putting your systems and privacy at risk. Using instant messaging also has legal implications which are often poorly understood.

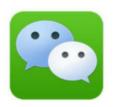

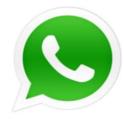

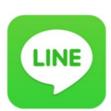

Figure 2 Instant messaging apps

https://www.qs.com/5-reasons-to-use-instant-messaging-in-your-higher-education-marketing/

#### Your task is to:

- Investigate how instant messaging impacts on ONE of the following areas of daily life on a national, provincial, local or school level:
  - Business and the world of work
  - Academic institutions such as schools, colleges or universities
  - The management of personal life
- Your investigation should explore:
  - How instant messaging is used and misused
  - The extent to which the people in your investigation are affected positively or negatively by instant messaging
  - Institution/Employer responsibilities taking the legal implications associated with instant messaging into account
  - Intrusiveness of numerous communications and demands made through instant messaging on the private lives of others
  - The relevant laws related to the use and abuse of instant messaging communication, such as the Basic Conditions of Employment Act, POPI Act, the Cybercrimes Act, the South African Schools Act, etc.
  - Psychological well-being of people who may be overwhelmed with instant messaging communication
  - Guidelines and/or planning mechanisms that can be put in place to enhance the positive effects of using instant messaging or prevent the negative effects of using instant messaging
  - How the challenges experienced can be (partially) addressed
  - How the positive impacts of instant messaging can be enhanced
- Gather and analyse data relevant to the impact of instant messaging, e.g.:
  - Which instant messaging apps are commonly used in your school, by employers and institutions, locally, nationally and internationally?
  - Which measures can you put in place to prevent the possible chronic stress associated with the misuse/negative effects of using instant messaging?
  - o How many people are/have been affected by the positive and/or negative results of the use of instant messaging (internationally, nationally and locally, etc.)?
- Identify possibilities that could address/solve the challenges posed by the use and/or misuse
  of instant messaging.
- Identify a suitable audience (such as the government, a community forum, the school
  management team, your parents, fellow students, etc.) to whom you can present your
  research and findings in a report that they could use or implement.

#### NOTE:

- The focus of the PAT research must be on the <u>impact of instant messaging</u> in the business world, or the academic world, or in the personal lives of people. (*The focus should NOT be on security and privacy issues.*)
- Some data is generally better processed in a spreadsheet rather than a database, and vice versa. For this reason, you should use different data and statistics for the spreadsheet and for the database. In other words, your spreadsheet and database may NOT contain exactly the same data, where the spreadsheet is simply exported into a database table. (You may, however, use some of the spreadsheet data in the database, if it is relevant, as long as you add some more data to the database.)
- The spreadsheet MUST ALSO contain data other than only the data gathered during your survey.<sup>1</sup>

LINKS to some relevant resources are listed below. These resources will help give you an idea of the type of research required. Although you may use the resources from this list, **you must also include resources that you found on your own**.

- 1. What The Future Holds for Instant Messaging (IM) Platforms Overview https://4i-mag.com/what-the-future-holds-for-instant-messaging-im-platforms-overview/
- Government Gazette Vol 672 No 44651 1 June 2021. Act No 19 of 2020. Cybercrimes Act, 2020 into effect 1 June 2021. <a href="https://gazettes.africa/archive/za/2021/za-government-gazette-dated-2021-06-01-no-44651.pdf">https://gazettes.africa/archive/za/2021/za-government-gazette-dated-2021-06-01-no-44651.pdf</a>
- Government Gazette Vol 390 No 18491 5 December 1997. Act No 75 of 1997. Basic Conditions of Employment Act, 1997. https://www.gov.za/documents/basic-conditions-employment-act
- 4. The Benefits of Instant Messaging in the Workplace <a href="https://www.alert-software.com/blog/the-benefits-of-instant-messaging-in-the-workplace">https://www.alert-software.com/blog/the-benefits-of-instant-messaging-in-the-workplace</a>
- 5. The Disadvantages of Instant Messaging for Business Communications https://www.alert-software.com/blog/disadvantages-of-instant-messaging-for-business
- 6. Effects of Text Messaging on Academic Performance

  <a href="https://www.researchgate.net/publication/285839820">https://www.researchgate.net/publication/285839820</a> Effects of Text Messaging on Acade mic Performance
- 7. Do People Actually Care About Data Privacy in Messaging Apps? <a href="https://blog.rescuetime.com/workplace-communication-survey/">https://blog.rescuetime.com/workplace-communication-survey/</a>
- 8. Your Technology Is Tracking You. Take These Steps For Better Online Privacy <a href="https://www.npr.org/2020/10/09/922262686/your-technology-is-tracking-you-take-these-steps-for-better-online-privacy">https://www.npr.org/2020/10/09/922262686/your-technology-is-tracking-you-take-these-steps-for-better-online-privacy</a>

<sup>1</sup> Read the note about using 'external data' on page 24 and page 25. Copyright reserved

- 9. Text Messaging Parents to Boost Student Performance <a href="https://blogs.iadb.org/ideas-matter/en/text-messaging-parents-to-boost-student-performance/">https://blogs.iadb.org/ideas-matter/en/text-messaging-parents-to-boost-student-performance/</a>
- 10. An exploratory investigation of the use and effects of academic instant messaging groups among university students
  - https://link.springer.com/article/10.1007/s10639-021-10631-y
- 11. Advantages and Disadvantages of Instant Messaging Pros & Cons Unveiled <a href="https://www.brighthub.com/office/collaboration/articles/104224/">https://www.brighthub.com/office/collaboration/articles/104224/</a>
- 12. Effects of using mobile instant messaging on student behavioral, emotional, and cognitive engagement: a quasi-experimental study <a href="https://educationaltechnologyjournal.springeropen.com/articles/10.1186/s41239-021-00306-6">https://educationaltechnologyjournal.springeropen.com/articles/10.1186/s41239-021-00306-6</a>
- 13. 7 Reasons to Use Instant Messaging in the Workplace https://www.brosix.com/blog/work-instant-messenger/
- 14. These WhatsApp messages can land you in trouble at work in South Africa <a href="https://businesstech.co.za/news/mobile/583898/these-whatsapp-messages-can-land-you-introuble-at-work-in-south-africa/">https://businesstech.co.za/news/mobile/583898/these-whatsapp-messages-can-land-you-introuble-at-work-in-south-africa/</a>
- 15. Potential Uses for Chatbots and Instant Messaging Apps in Teaching and Learning <a href="https://www.emergingedtech.com/2020/06/potential-uses-chatbots-instant-messaging-apps-teaching-learning/">https://www.emergingedtech.com/2020/06/potential-uses-chatbots-instant-messaging-apps-teaching-learning/</a>
- 16. Towards Compliant Instant Messaging in the Classroom
  <a href="https://www.emergingedtech.com/2020/11/towards-compliant-instant-messaging-in-the-classroom/">https://www.emergingedtech.com/2020/11/towards-compliant-instant-messaging-in-the-classroom/</a>
- 17. Think hard before you hit 'share' it's your responsibility

  <a href="https://www.news.uct.ac.za/article/-2021-10-28-think-hard-before-you-hit-share-its-your-responsibility">https://www.news.uct.ac.za/article/-2021-10-28-think-hard-before-you-hit-share-its-your-responsibility</a>
- 18. Why You Should Never, Ever Use WhatsApp for Business Communication <a href="https://www.beekeeper.io/blog/why-you-shouldnt-use-whatsapp-for-business-communication/">https://www.beekeeper.io/blog/why-you-shouldnt-use-whatsapp-for-business-communication/</a>
- 19. The Effects of Instant Messaging on Distance Learning Outcomes http://ijbhtnet.com/journal/index/243
- 20. WhatsApp in the workplace What's an employer to do?

  <a href="https://realemploymentlawadvice.co.uk/2020/11/26/whatsapp-in-the-workplace-whats-an-employer-to-do/">https://realemploymentlawadvice.co.uk/2020/11/26/whatsapp-in-the-workplace-whats-an-employer-to-do/</a>
- 21. WhatsApp for work: A useful tool or yet another invasion of our private lives?

  <a href="https://english.elpais.com/science-tech/2022-02-22/whatsapp-for-work-a-useful-tool-or-yet-another-invasion-of-our-private-lives.html">https://english.elpais.com/science-tech/2022-02-22/whatsapp-for-work-a-useful-tool-or-yet-another-invasion-of-our-private-lives.html</a>
- 22. The New Age of Workplace Communication Could Be Instant Messaging <a href="https://hrdailyadvisor.blr.com/2021/10/29/the-new-age-of-workplace-communication-could-be-instant-messaging/">https://hrdailyadvisor.blr.com/2021/10/29/the-new-age-of-workplace-communication-could-be-instant-messaging/</a>

# 4. Overview of tasks

# Phase 1

(Planning and sourcing of data and information, as well as critical assessment of information sources)

- Create a suitable folder structure.
- Formulate a task definition and a focus question.
- Draw up questions to guide the process/research.
- Identify sources to find quality information.
- Identify the research methods you will use.
- Perform background research.
- Critically assess information sources.
- Start the final report.
- Hand in Phase 1.

# Phase 2

(Design and implementation of suitable tools for capturing and analysis of data)

- Draw up and conduct a questionnaire/survey.
- Design and use a spreadsheet and database to analyse the survey results and other data/statistics gathered.
- Continue refining the final report as needed.
- Hand in Phase 2.

# Phase 3

(Findings, conclusions and reporting)

- Draw up findings, conclusions and recommendations in your own words.
- Complete the word processed report and create a website to report on the process, findings and recommendations.
- Hand in Phase 3.

## 5. General

For this project, you are expected to hand in your *own, original* work. You will show that your work is original by signing the declaration of authenticity (**APPENDIX C**) after completing the PAT.

# 6. What you will need to complete the PAT

To complete the tasks, you will need:

- An office suite with the following software:
  - Word processing software
  - Spreadsheet software
  - Database software
- An HTML editor (e.g. Notepad++) and a web browser (e.g. Edge, Chrome or Firefox)
- Internet access to:
  - Find data and information
  - Administer electronic questionnaires, e.g. use e-mail to send questionnaires to respondents and receive completed questionnaires from respondents
- Access to other sources, such as printed media (e.g. magazines, newspapers, brochures, textbooks) or other electronic material (e.g. e-books, e-articles)
- Access to facilities to convert hard copies to electronic documents, e.g. scanner, digital camera, smartphone
- Storage media to store and backup your work electronically, e.g. flash drive, rewritable CD/DVD

# 7. Dishonesty

Since the PAT is an individual project that is part of your final promotion mark, you may NOT:

- Get help from others without acknowledging this help
- Submit work which is not your own
- Lend your PAT work to other learners
- Allow other learners to access or use your own material (this does not mean that you may not lend books to or borrow books from another learner, but you may not plagiarise other learners' research)
- Include work directly copied from books, the internet or other sources without acknowledgement and recognition
- Submit work typed or word-processed by another person

The above actions constitute **dishonesty**, for which you will be penalised.

# 8. Non-compliance

You will be given the opportunity to submit any outstanding work for the PAT as outlined in national and provincial documentation.

NOTE: The absence of a PAT mark for CAT, without a valid reason, will mean that you will not receive a result for CAT at the end of Grade 12. This could influence the publication of your final Grade 12 results.

# 9. Preparation

- 1. Ensure that you understand the information management content, such as:
  - What a task definition is and how to formulate one
  - How to formulate a focus question
  - How to formulate research questions
  - Different types of information sources
  - How to evaluate information sources
  - What a questionnaire is and how to compile one
  - How to use application packages to process data and information
  - Know what data is best processed in which application
  - How to reference information and not commit plagiarism when compiling your report
- Choose one or more aspects and issues related to the impact of instant messaging on our daily lives, based on the overall topic. Do some pre-reading regarding the aspects and issues before you start with Phase 1 in order to gain background knowledge about the aspects and issues and the challenges that they pose.
- 3. It could be helpful to complete a K-W-L-S chart after your pre-reading. See **APPENDIX E**.
- 4. Follow the instructions for each phase, create the documents requested and save them in the appropriate folders.

# 10. Instructions for Phase 1

The purpose of this phase of the PAT is to first create a suitable and logical electronic folder structure in which to store your work, and then to:

- Determine what the problem is and what needs to be done get 100% clarity
- Decide what the focus of your investigation will be
- Decide what data and information you will need for the project
- Determine where the information (sources) could be found
- Locate, evaluate and summarise the quality and relevance of information found in appropriate sources and add it to the report
- Begin to design the structure and layout of the final word processing report to be completed in Phase 3

## Create a suitable folder structure

- 1. Create an appropriate (electronic) folder structure in which to store your work as follows:
  - Create a main folder (your teacher may require you to name this in a specific way).
  - Within the main folder, each phase must have its own subfolder (you can/will add more subfolders to organise the work done in the different phases).
  - The names of the folders and files that you will store in them should be meaningful.

#### NOTE:

- All the documents that you create and the evidence that you collect must be saved in the appropriate folders.
- The documents and folders must be organised in such a way that it is easy to navigate and find information.
- It is your responsibility to ensure that you keep a backup copy of all your work at all times.

# Create a report

Now start the report that will be used as the final product to communicate your findings and conclusions. Don't worry if you are unfamiliar with some of the 'headings'; you are simply putting together a 'skeleton' template or structure at this stage. You will add content (and other headings) to this report document throughout the course of the three phases of the PAT.

2. Create a word-processed report that contains the following:

#### A cover page

A professional-looking, well-structured, custom-designed cover page using appropriate content controls in order to add:

- Your name and surname
- The name of your school
- The subject name and the PAT topic
- A content control for the abstract
- An automatic table of contents
- An automatic table of figures

#### Headings

You need to add the following provisional headings: *Table of Contents, Table of Figures, Introduction, Task Definition, Focus Question, Discussion and Analysis, Findings, Conclusion, Bibliography* and *Appendices*.

**NOTE:** Some headings will not have any content until Phase 2 or 3.

- An appendix under the heading Appendices you created in your report with a diagram
  or a screenshot showing the folder structure, including any subfolders, used for
  Phase 1. Give it a suitable heading such as 'Folder Structure' and paste the diagram or
  screenshot in this appendix.
- An appendix with the declaration of authenticity that will be used during all the phases.

#### HINTS:

- Apply the word processing skills you have learnt to produce a professional-looking document. While you will only be formally assessed on these aspects after completing your report in Phase 3, take note now of the style guide in APPENDIX B of this document. This will save you a lot of time and effort at a later stage.
- Save the report in a suitable subfolder in your 'Phase 1' folder.

#### Define the task

To show that you understand why you are conducting this investigation, you must be able to define, *in your own words*, what you will investigate and what you are required to do (±300 words or half a page in font size 12 pt as a guideline). This is called the *task definition*.

- 3. Your description should be added under the heading **Task Definition** (added in the previous section) and it must:
  - Provide a clear statement of the problem (current situation), i.e. why you are doing this investigation
  - Indicate the focus and the purpose of your investigation (desired outcome), i.e. give an
    overview of which of the aspects will be investigated and covered
  - Specify in broad terms how you will approach the task (study the requirements of the PAT and indicate how you intend to collect the data and information, manipulate it, etc.)
  - Identify a realistic target audience for the final report that will be drafted

Considering the above, use the following questions to help you write your own task definition:

- What is the current situation?
- What will be the focus and purpose (desired outcome) of my investigation?
- How will I go about the investigation considering all the PAT requirements?
- Who is the target audience?

**NOTE:** Keep in mind that (in the long term), when choosing the issue/challenge/ opportunity facing the sector, you will also need appropriate data and information (including a survey/questionnaire) which can be:

- Processed using a spreadsheet
- Captured and manipulated using gueries and reports in a database

## **Determine the focus question**

To manage and complete the task, you must have a clear focus.

- 4. Considering the issue/challenge/opportunity facing the sector you have chosen and the requirements of the PAT, you need to set the focus for your investigation. To do this, you must set/ask ONE question (the focus question), which must clearly reflect what the main focus of your investigation will be. The 'answer(s)' to this question form(s) the 'solution' to the problem that will be reflected in your final report. This question should be added under the heading Focus Question (added in the previous section) and needs to be:
  - A single sentence (NOT two questions or a paragraph)
  - Clearly phrased, concise and researchable and must describe exactly the focus of the investigation within the broader issue/challenge/opportunity
  - Clearly relevant to/be the focus point of the chosen issue/challenge/opportunity

# Ask questions that will guide your investigation

To solve the problem and answer the focus question, you need to ask more questions to help you find appropriate data and information.

5. First create a new appendix under the heading **Appendices** you created in your report. Give it a suitable heading, such as 'Questions and Sources Table', and create the following table (also see **APPENDIX D**):

|   | No. | QUESTION | QUESTION LEVEL<br>(1, 2, 3, 4) | CATEGORY | TYPE OF<br>SOURCE | BIBLIOGRAPHICAL<br>INFORMATION | QUALITY OF<br>INFORMATION<br>FOUND | SUMMARY OF<br>INFORMATION<br>FOUND |
|---|-----|----------|--------------------------------|----------|-------------------|--------------------------------|------------------------------------|------------------------------------|
| ſ | 1   |          |                                |          |                   |                                |                                    |                                    |
|   |     |          |                                | •••      |                   | •••                            |                                    |                                    |
| Τ | 10  |          |                                |          |                   |                                |                                    |                                    |

Figure 3: Example of Questions and Sources table

**TIP:** It might be useful to place this appendix in landscape format.

**NOTE:** You will fill in the required information in the various columns in this table as you progress through Phase 1.

6. Read the focus question that you asked and need to answer. The focus question should guide you in identifying additional quality questions that will help you to find the data and information that you need. In other words, what else do I need to find out (and that I do not know) BEFORE I start this task? The K-W-L-S chart in APPENDIX E may help in this regard.

7. Compile and evaluate the list of questions (at least TEN) that show at least THREE of the four different levels of thinking, as follows:

| LEVEL | TYPE OF LEVEL OR QUALITY OF QUESTION                                                                                                    |  |  |  |  |  |
|-------|----------------------------------------------------------------------------------------------------|--|--|--|--|--|
| ①     | Provide facts (who, when, where, what, how many, etc.)                                                                                              |  |  |  |  |  |
| 2     | Give direction to the investigation (why, how, etc.)                                                                                                |  |  |  |  |  |
| 3     | Support predictions or help with any changes, alternatives or variations (what if, if, etc.)                                                        |  |  |  |  |  |
| 4     | Support your judgement or help to evaluate, critique, review or find meaning (would it be better if, what recommendation, what would be best, etc.) |  |  |  |  |  |

Figure 4: Levels of questions

**NOTE:** Fill in the questions (at least 10) and the level of each question in the source table, making sure that your (minimum of) TEN (10) questions collectively represent at least **THREE** of these four different types/levels.

8. Review your questions and categorise/group them under at least **THREE** categories. This is so that the information you gather in answer to these questions is logically grouped together. Add the category into which each question falls, e.g. 'Problem' or 'Solution', to the table. An example of a possible extract from this table (with the relevant details added) is shown below.

**NOTE:** These categories will become headings, later in Phase 3.

Some examples:

**Background:** Instant messaging is more pervasive (inescapably persistent) and ubiquitous (ever present) than we realise.

**Problem:** How does instant messaging impact our daily lives in a positive or negative manner?

**Consequences:** What are the possible consequences of constant instant messaging communication?

**Legal issues:** Are people aware of the recourse that employers/institutions or employees/students have with the use/overuse of instant messaging?

**Solution:** What can be done to address the possible challenges posed by instant messaging?

NOTE: Do NOT use the examples above verbatim.

| No. | QUESTION                                                        | QUESTION<br>LEVEL<br>(1, 2, 3, 4) | CATEGORY   | TYPE OF<br>SOURCE |
|-----|-----------------------------------------------------------------|-----------------------------------|------------|-------------------|
| 1   | What are the benefits of using instant messaging in a business? | 2                                 | Background |                   |
|     | •••                                                             |                                   | •••        |                   |
| 10  |                                                                 |                                   |            |                   |

Figure 5: Questions and Sources table with a question and relevant details added

- 9. Rework or change the questions which you will then use to guide your investigation and finalise your list of:
  - At least TEN questions representing
  - At least THREE levels of questions types and
  - At least THREE categories of questions

# **Identifying sources**

To solve the problem, you need to find and identify sources of data/information and gather quality data/information.

- 10. For EACH of the (minimum of) TEN questions you created (see point 7 on the previous page), locate **sources** to enable you to answer these questions by doing the following:
  - Identify a source to find the data/information for each question.
  - You must use the *internet* (at least TWO <u>different</u> websites) plus at least ONE other source, e.g. media (printed/electronic), such as newspapers, magazines, brochures, textbook, etc. or an expert (e-mail/interview), etc.
  - Provide bibliographical information for the sources you use (at least TWO websites and ONE other source) as follows:
    - For each <u>website</u>, record the following information:

| WEBSITE SOURCE                   |                                                         |  |  |  |  |
|----------------------------------|---------------------------------------------------------|--|--|--|--|
| Author(s)/Organisation/Publisher | Nikola Baldikov                                         |  |  |  |  |
| Name of website and web page     | 7 Reasons to Use Instant Messaging in the Workplace     |  |  |  |  |
| Date created/updated             | 30 November 2020                                        |  |  |  |  |
| Date accessed                    | 01 February 2023                                        |  |  |  |  |
| URL                              | https://www.brosix.com/blog/work-instant-<br>messenger/ |  |  |  |  |

Figure 6: Example of bibliographical information needed for a website

 For each <u>other source</u>, such as books and magazines, record the following information:

| OTHER SOURCE          |                                             |  |  |  |  |
|-----------------------|---------------------------------------------|--|--|--|--|
| Author(s)             | Alexander P                                 |  |  |  |  |
| Title of source       | Should Your Business Use Instant Messaging? |  |  |  |  |
| Date published/issued | 14 November 2005                            |  |  |  |  |
| Publisher             | Entrepreneur                                |  |  |  |  |

Figure 7: Example of bibliographical information needed for printed media

 Now add all this information in the appropriate columns in the Questions and Sources table you have created. Modify the table as needed. You can also add the bibliographical information as sources in the word processing document. A partial example of how you could go about it is shown below.

| QUESTION | TYPE OF SOURCE       | BIBLIOGRAPHICAL INFORMATION                  |                                                                                                    |                                                                                                    |  | BIBLIOGRAPHICAL INFORMATION |  |  |
|----------|----------------------|----------------------------------------------|----------------------------------------------------------------------------------------------------|----------------------------------------------------------------------------------------------------|--|-----------------------------|--|--|
|          | Internet/ Authors(s) |                                              | Nikola Baldikov                                                                                                    |                                                                                                    |  |                             |  |  |
|          | Website              | Name of website/                             |                                                                                                    |                                                                                                    |  |                             |  |  |
|          |                      | Date created/updated                         | 30 November 2020                                                                                                    | <b></b>                                                                                                    |  |                             |  |  |
|          |                      | Date accessed                                | 01 February 2023                                                                                                    |                                                                                                    |  |                             |  |  |
|          |                      | URL                                          | https://www.brosix.com/blog/work-instant-<br>messenger/                                                                                                    | ;                                                                                                    |  |                             |  |  |
|          | Magazine Author(s)   |                                              | Alexander P                                                                                                    |                                                                                                    |  |                             |  |  |
|          |                      | Title                                        | Should Your Business Use Instant Messaging?                                                                                                    |                                                                                                    |  |                             |  |  |
|          |                      | Date published                               | 14 November 2005                                                                                                    |                                                                                                    |  |                             |  |  |
|          |                      | Publisher                                    | Entrepreneur                                                                                                    |                                                                                                    |  |                             |  |  |
|          | Internet/            | Authors(s)                                   |                                                                                                    |                                                                                                    |  |                             |  |  |
|          | Website              | Name of website/<br>web page                 |                                                                                                    |                                                                                                    |  |                             |  |  |
|          |                      | Date created/updated                         |                                                                                                    |                                                                                                    |  |                             |  |  |
|          |                      | Date accessed                                |                                                                                                    |                                                                                                    |  |                             |  |  |
|          |                      | URL                                          |                                                                                                    |                                                                                                    |  |                             |  |  |
|          | Internet/<br>Website |                                              |                                                                                                    |                                                                                                    |  |                             |  |  |
|          |                      | Magazine Internet/ Website Internet/ Website | Website  Name of website/ web page Date created/updated Date accessed URL  Magazine  Author(s) Title  Date published Publisher  Authors(s) Name of website/ web page Date created/updated Date accessed URL   Internet/ Website  Internet/ Website  Name of website/ web page Date created/updated Date accessed URL   Internet/ Website | Website   Name of website/ web page   Workplace   Date created/updated   30 November 2020   Date accessed   01 February 2023   URL   https://www.brosix.com/blog/work-instant-messenger/ |  |                             |  |  |

Figure 8: Example of Questions and Sources table with bibliographical information added

TIP: You can already enter these details as *sources* in your report document using the referencing functions of the word processing program using a style such as APA or Harvard. If the details are included in the sources of your report document, you may add the citation only, as shown above. The bibliography with all the details must be included in your Phase 1 document should you choose to include only the citation in this table.

Once you have identified your sources (or during that process), you need to assess the potential quality of these sources of information in order to gather quality information.

11. For each of the THREE minimum sources you identified (at least TWO different websites plus at least ONE other source), you need to briefly evaluate the quality of the information using the following criteria:

| CRITERIA    | MOTIVATION/EXPLANATION                                        |  |
|-------------|---------------------------------------------------------------|--|
| Authority   | The 'validity' or 'credentials' of the publisher or author(s) |  |
| Currency    | The date on which the material was published or updated       |  |
| Accuracy    | The correspondence of the information with other sources      |  |
| Objectivity | Any presence of prejudice, bias, skewing of information, etc. |  |
| Coverage    | How extensively the material covers the topic                 |  |

Figure 9: Criteria for checking the quality of information on websites

NOTE: One-word sentences will NOT be accepted.

12. Now add all this information to the Questions and Sources table you created. Modify the table as needed. A partial example of how you could go about it is shown below and a more detailed version is provided in **APPENDIX D**.

| NO. | CATEGORY | TYPE OF SOURCE       |                                 | IOGRAPHICAL<br>FORMATION                                    |                                        | F INFORMATION<br>OUND                                                                                                    |
|-----|----------|----------------------|---------------------------------|-------------------------------------------------------------|----------------------------------------|----------------------------------------------------------------------------------------------------|
| 1   |          |                      | Authors(s)                      | Nikola Baldikov                                             | Authority                              | The author is a Digital Marketing Manager at Brosix that develops Chat Apps (instant messaging)                                  |
|     |          |                      | Name of<br>website/<br>web page | 7 Reasons to Use<br>Instant Messaging in<br>the Workplace   | Currency                               | The article was published in 2020 reflecting the latest use of instant messaging in the workplace                                |
|     |          | Internet/<br>Website | Date<br>created/<br>updated     | 30 November 2020                                            | Accuracy                               | Information provided corresponds with other sources and is also accurate in terms of providing recent use of IM in the workplace |
|     |          |                      | Date<br>accessed                | 01 February 2023                                            | Objectivity                            | There is no bias on<br>the web page and<br>the information is<br>presented in a<br>factual, objective<br>fashion                 |
|     |          |                      | URL                             | https://www.brosix.c<br>om/blog/work-<br>instant-messenger/ | Coverage                               | The article provides extensive coverage on a wide variety of uses of IM in the workplace                                         |
| 2   |          |                      | Authors(s)                      | Alexander P                                                 | Authority                              |                                                                                                    |
|     |          | Mogerine             | Title                           | Should Your<br>Business Use<br>Instant Messaging?           | Currency                               |                                                                                                    |
|     | Magazine |                      | Date published                  | 14 November 2005                                            | Accuracy                               |                                                                                                    |
|     |          |                      | Publisher                       | Entrepreneur                                                | Objectivity                            |                                                                                                    |
|     |          |                      |                                 |                                                             | Coverage                               |                                                                                                    |
| 1 3 |          |                      |                                 | L <del></del>                                               | I,,,,,,,,,,,,,,,,,,,,,,,,,,,,,,,,,,,,, | (,,,,,,;;;,,,,,,,,,,,,,,,,,,,,,,,,,,,,,                                                                                          |

Figure 10: Example of Questions and Sources table with an example of criteria for quality information added

**TIP:** You can split the main table and create a separate table for the quality of the information if you find it easier to work with.

## Engage with and use data and information

Now that you have identified and evaluated your potential sources of information, you can start to extract the relevant information and gain an understanding by **summarising** the information in your own words:

- 13. Gather all other information and data from the sources you identified, as follows:
  - Save a copy (screenshot/copied content) of each website that you intend to use in an appropriate folder.
    - **TIP:** You can use a free online service, such as <u>PrintFriendly.com</u>, to capture and save the contents of a web page in a single (PDF) file. You can then open or import the PDF file to MS Word, depending on the version you have.
  - Process/Summarise the information to extract appropriate information that is relevant to your information requirements (you will need it to compile the final report in Phase 3).
  - Record/Save the information in ONE of the following two ways:
    - i. Copy the information and paste it in the relevant cells in the last column of the Questions and Sources table you created (the 'Summary of Information Found' column). An extract of this type of table is shown below.

| < < < < < < < < < < < < < < < < < < <     | TYPE OF SOURCE       |                                 | OGRAPHICAL<br>ORMATION                                          | QUALITY     | OF INFORMATION FOUND                                                                                                    | SUMMARY OF<br>INFORMATION<br>FOUND                                                                      |
|-------------------------------------------|----------------------|---------------------------------|-----------------------------------------------------------------|-------------|----------------------------------------------------------------------------------------------------|----------------------------------------------------------------------------------------------------|
| ,,,,,,,,,,,,,,,,,,,,,,,,,,,,,,,,,,,,,,,   |                      | Authors(s)                      | Nikola Baldikov                                                 | Authority   | The author is a Digital<br>Marketing Manager at<br>Brosix that develop<br>Chat Apps (instant<br>messaging)                       | <ul> <li>Use of instant<br/>messaging in the<br/>workplace</li> <li>Security relating to the</li> </ul> |
| ,,,,,,,,,,                                | Internet/<br>Website | Name of<br>website/<br>web page | 7 Reasons to Use<br>Instant Messaging<br>in the Workplace       | Currency    | The article was published in 2020 reflecting the latest use of instant messaging in the workplace                                | use of instant messaging in the workplace  • Benefits of using instant messaging in the                 |
| >                                         |                      | Date<br>created/<br>updated     | 30 November<br>2020                                             | Accuracy    | Information provided corresponds with other sources and is also accurate in terms of providing recent use of IM in the workplace | workplace                                                                                               |
|                                           |                      | Date<br>accessed                | 01 February 2023                                                | Objectivity | There is no bias on the web page and the information is presented in a factual, objective fashion                                |                                                                                                    |
| /<br>//////////////////////////////////// |                      | URL                             | https://www.brosix.<br>com/blog/work-<br>instant-<br>messenger/ | Coverage    | The article provides extensive coverage on a wide variety of uses of IM in the workplace                                         |                                                                                                    |
| <u> </u>                                  | ·                    | <u> </u>                        | <u>,</u>                                                        | ,<br>       | <u>,                                    </u>                                                                                     | , , , , , , , , , , , , , , , , , , ,                                                                   |
| <·                                        | · ′                  | ·                               | · · · · ·                                                       | -           | <u></u>                                                                                                    | e e e e e e e e e e e e e e e e e e e                                                                   |

Figure 11: Example of Questions and Sources table showing summarised information

Store the summarised information for each question in word processing files in an appropriate folder and add hyperlinks to the files in the last column of the Questions and Sources table you created ('Summary of Information Found' column). An extract of this type of table is shown below. Note the last column.

| ,,,,,,,,,  | TYPE OF<br>SOURCE                     | BIBLIOGF<br>INFORM                    | _                                       | QUALITY     | OF INFORMATION<br>FOUND               | SUMMARY OF<br>INFORMATION<br>FOUND |  |  |
|------------|---------------------------------------|---------------------------------------|-----------------------------------------|-------------|---------------------------------------|------------------------------------|--|--|
| 1,7,4      |                                       | Authors(s)                            | •••                                     | Authority   | •••                                   | Hyperlink to summary 1             |  |  |
| 111111     | Internet/                             | Name of website/ web page             |                                         | Currency    |                                       |                                    |  |  |
| ····       | Website                               | Date created/<br>updated              |                                         | Accuracy    |                                       |                                    |  |  |
| 111        |                                       | Date accessed                         |                                         | Objectivity |                                       |                                    |  |  |
| <u>/</u>   |                                       | URL                                   |                                         | Coverage    | •••                                   |                                    |  |  |
| <u>//</u>  | · · · · · · · · · · · · · · · · · · · | , , , , , , , , , , , , , , , , , , , |                                         | ,<br>       | ···                                   | ·<br>·                             |  |  |
| <i>/</i> / | ·                                     | ·                                     | • • • • • • • • • • • • • • • • • • • • | <i>'</i>    | · · · · · · · · · · · · · · · · · · · | ,<br>,                             |  |  |

Figure 12: Example of Questions and Sources table showing links to summarised information

You may find that you still need additional sources, in which case you need to NOTE: add them (as outlined in steps 10-12).

> Bear in mind that the information you finally add in the report needs to be suitably referenced, i.e. you may NOT commit plagiarism.

#### Hand-in for Phase 1

14

Once you have completed Phase 1 of the project:

| <br>                                               | - |  |
|----------------------------------------------------|---|--|
| The following should be in your Dhose 1 subfolders |   |  |

Submit a copy of your entire PAT folder to your teacher. The following should be in your Phase 1 subfolder: A single report document typed using a word processing application that includes the following: A cover page with appropriate content controls to display your name and surname, the name of your school, the subject name and the PAT topic The following provisional headings: Table of Contents, Table of Figures, Introduction, Task Definition, Focus Question, Discussion and Analysis, Findings, Conclusion, Bibliography and Appendices Your task definition and focus question under the appropriate headings An appendix with a diagram/screenshot of the folder structure for Phase 1 An appendix with the completed Questions and Sources table, with all the columns

|    | the <b>APPENDIX D</b> in this document for an example) filled in, with:                                                          |
|----|----------------------------------------------------------------------------------------------------|
|    | A minimum of 10 questions, covering three categories of question types                                                           |
|    | Sources for each question (from at least TWO different websites plus at least ONE other source)                                  |
|    | Appropriate bibliographical data for each question                                                                               |
|    | An assessment of the quality of the sources for each of the questions                                                            |
|    | A summary of the content for each of the questions, either added in the table or in separate files with a hyperlink to each file |
| An | appendix with the declaration of authenticity                                                                                    |

## NOTE:

Apply the word processing skills you have learnt to produce the report. Take note of the style guide in **APPENDIX B** in this document.

Your teacher will give you the date on which to submit your Phase 1 work for assessment. If you are unable to meet the deadline set, then you will need to provide a valid reason.

Copy the report from this phase (Phase 1) to the relevant Phase 2 folder.

Ensure that all electronic and/or hard copies of all documents/files are available and organised into a logical folder structure, clearly named and easy to find/navigate.

# 11. Instructions for Phase 2

The purpose of this phase of the PAT is to:

- Design, create and administer a suitable questionnaire/survey to gain relevant insights from respondents in terms of the task
- Create and use a suitably designed database and spreadsheet to analyse the data from the questionnaire/survey

# Creating a questionnaire and conducting a survey

To collect data and information that will help answer your research questions and **that you may not find in other documented sources**, you need to create an electronic questionnaire. It needs to be skilfully and appropriately designed to ensure the easy and appropriate answering of questions, as well as accurate importing/capturing and processing of data and information.

Remember that your survey needs to gather data that will help to answer the research questions.

- 1. The questions in the questionnaire should help you to gather data/information **regarding peoples' perceptions or experiences** (i.e. data/information not likely to be found in other sources, e.g. opinions and preferences).
  - Brainstorm some topics whereby you can get feedback from people through a questionnaire regarding your specific focus question (from Phase 1). For some ideas, look at the examples on page 14.
- 2. Think of the options available to you in terms of how you are going to administer the questionnaire for at least 25 respondents, trying to **reach a cross-section of people** in terms of age, gender, etc. This can be done by:
  - Creating a questionnaire in a word processor and either e-mailing it (or placing a link online) or getting different people in your school to answer them (saved under different file names). Note that the questionnaire must be created in a word processor first (to be handed in even if it is ultimately going to be conducted online).
  - Printing and distributing copies of the questionnaire OR
  - Creating an online version of the questionnaire you created using a word processor or by using an online tool such as an editable PDF document, Google Forms or SurveyMonkey, etc.
- 3. Formulate at least FIVE questions, **excluding** biographical data (e.g. name, gender, age, area), as follows:
  - Ensure that all the questions are relevant and provide answers to questions that cannot be found in other sources.
  - Try to create questions where people can choose an answer from a list of possible answers (i.e. closed questions), as the responses to this type of question are often easier to record and process.
  - Keep in mind that processing the data from these questions will be done in either a spreadsheet or a database. Design your questions in such a way that they produce the appropriate data needed to answer the research questions.
  - Only include biographical data in your processing if it is relevant to the information needed to answer the research questions.

- 4. Design the layout of the questionnaire while bearing the following in mind:
  - It must suit the way in which it will be administered, e.g. use content controls/form fields to enable respondents to complete the questionnaire electronically and for you to easily save the data/information.
  - The questionnaire should be easy to interpret, with appropriate headings and clear instructions for users.
  - Related questions should be grouped together under relevant headings.
  - It must consist of a maximum of one page.
  - You need to use professional formatting and layout (e.g. appropriate word processing) techniques.
  - It is a good idea to get other learners to 'test' your survey to see whether it is easy. Remember that you should have at least 25 respondents. You need to store the completed questionnaires in an appropriate folder under Phase 2. In the case of an online survey, the results of these surveys must be downloaded and saved in an appropriate folder under Phase 2.

Hard-copy questionnaires also need to be stored safely, preferably by scanning them and saving them in electronic format.

# Using the data from the questionnaire together with data from other sources

- Identify data suitable for spreadsheet processing
- Identify data suitable for database processing
- Identify data from external sources that can be used in the spreadsheet or database

#### Example:

One of your research questions may be to find out how people people use instant messaging in the workplace, daily or academic lives.

You designed some questions for your questionnaire to help you to answer this research question, e.g.:

- Does your school use instant messaging for emergency situations? Your respondents may choose one of the following answers: (1) Yes OR (2) Sometimes OR (3) No OR (4) I don't know.
  - You could perform various calculations using the data from your questionnaire, which
    gives you information from your respondents (e.g. how many schools attended by users
    within your sample group use instant messaging for emergency situations).
  - You may want to compare these statistics with information about how people use instant messages to communicate with their employers/employees, lecturers/students, teachers/learners, friends and family, as well as businesses such as banks, airlines, travel agents, etc., locally, nationally or internationally. Use data from the internet or other sources that has been processed already.
  - Using these two sets of data may allow you to answer parts of your research question.
     Spreadsheets are better at processing 'number data', so you will not repeat the calculation of these percentages/differences, etc. in the database.
  - You are NOT required to obtain large amounts of external data, but rather to use some of the data already gathered. Decide on which of the data you have gathered will be better suited for processing in a spreadsheet and which of the data would be better suited for analysis and queries in a database.

- In this same questionnaire you may want to find out how people are affected by instant messaging, and you may have included a question such as:
  - On a scale from 1 to 5, indicate how you feel about receiving numerous and constant instant messages.
    - 1 = has no negative impact and 5 = has a huge negative impact
- Although this data could be obtained from the same questionnaire, it would be processed using a different application as it is not number data you are looking for.
- You may wish to consider including more questions in your questionnaire to improve the quality of your research.
- Biographical data should only be used in the processing if it adds to the quality of your research in a meaningful way.

# Process and analyse data in a spreadsheet

You now need to process and analyse all data (such as the number of people affected, as well questionnaire data, etc.) that may require the use of a spreadsheet and worksheets within the spreadsheet. Use data suitable for spreadsheet processing, INCLUDING but NOT ONLY, data from the survey.

- 5. Create a spreadsheet with a meaningful file name and save it in an appropriate subfolder in the Phase 2 folder.
- 6. Capture/Import/Copy **any suitable data** you sourced in Phase 1 that you need to process **AND** the data from your questionnaire to this spreadsheet.

#### Ensure that:

- Only relevant, appropriate data from the questionnaire/survey data is captured
- There are no processing errors/error indicators (formatting errors or inconsistencies) in the data
- 7. Design and format the spreadsheet with a good, user-friendly layout so that it is easy to read and interpret the data using appropriate formatting techniques:
  - Make sure the row and column headings/labels stand out, for example that they are formatted differently to other data
  - Use consistent colour, borders, wrapping and styles to format the spreadsheet
  - Ensure that the formatting makes it easy for anybody to interpret the data/results
- 8. Use filtering or sorting as needed on the data, **as well as** formulas and/or functions to process data and answer any data-related questions posed in Phase 1 (<u>at least ONE from EACH level given on the next page</u>):

| LEVEL | EXAMPLES OF FORMULAS/FUNCTIONS                                                                                                    |
|-------|----------------------------------------------------------------------------------------------------|
| ①     | Simple functions that only use/include a single cell range, e.g. SUM, MAX, MIN, COUNT, AVERAGE, MODE, MEDIAN, LEN, VALUE or a formula using any of the arithmetic operators (+, -, *, /)                                                                                                    |
| 2     | Functions that include a cell range and one other parameter/condition, e.g. ROUND, LARGE, SMALL, LEFT, RIGHT, CONCATENATE, COUNTIF, SUMIF  OR  Calculations using a combination of arithmetic operators and brackets  OR  Calculations using a combination of any two simple functions from level ①   |
| 3     | Functions that include a cell range plus two parameters/conditions, e.g. POWER, MID, FIND, COUNTIFS, SUMIFS, ROUNDUP, RANDBETWEEN or a simple IF-function or any of the DATE and TIME functions  OR  Any combination of more than two functions of arithmetic operators, brackets and other functions |
| 4     | A LOOKUP or nested IF-function or functions not specified in the CAT CAPS curriculum                                                                                                    |

Figure 13: Levels of complexity of spreadsheet functions

**NOTE:** No marks will be awarded for functions that do not produce meaningful or relevant information. In other words, you must be able to use the information obtained from these formulas and functions as findings or partial findings and conclusions in your final report.

If you are unsure of the level of functions, consult your teacher.

Indicate to your teacher if you have used features/functions not in the curriculum.

The types and complexities of spreadsheet functions and formulas needed are specified in more detail in the Assessment Instruments.

- 9. Summarise the results that you will use in the report on a **separate worksheet** within the same spreadsheet.
- 10. Create appropriate, meaningful graphs in your spreadsheet program that you will be able to use in your report to substantiate/support other information, claims or arguments, as follows:
  - Apply the skills that you have learnt in CAT and Mathematics/Mathematical Literacy when creating the graphs.
  - Use appropriate types of graphs, made understandable with appropriate legends, axis titles, data labels and other options, etc.
  - Ensure that the graphs are easy to read and interpret.
  - You must have at least two relevant graphs, although more might be useful.

**NOTE:** You must be able to use the information obtained from these formulas, functions and graphs **as findings or partial findings and conclusions** in your final report.

11. Save the spreadsheet in your Phase 2 folder. Make sure that you use an appropriate file name.

## Process and analyse data in a database

To enable further analysis of data and information you need to capture **appropriate**, **relevant data in a database** so that you can create queries and reports to support/substantiate the discussion of the problem or the recommendations/solutions.

- 12. Create a database with a meaningful file name and save it in an appropriate subfolder in the Phase 2 folder.
- 13. You need to create a table containing at least 5 fields to store data relevant to the tasks (e.g. other sources you identified in Phase 1 and from the survey), as follows:
  - At least one table must be created with suitable data for a database (NOT a direct import from the spreadsheet). Use only the data from your survey which is suitable for the database, as you have already used different data in your spreadsheet.
  - The table must contain at least 5 fields.
  - All fields must have an appropriate/meaningful name and a suitable/meaningful description.
  - Make sure that all fields contain single data units (e.g. separate fields for Name and Surname).
- 14. Use appropriate components/properties to ensure/promote accurate data capturing where appropriate, as follows:
  - All text fields must be set to appropriate sizes.
  - There must be at least one appropriate/meaningful validation rule and validation text.
  - There must be at least one appropriate/meaningful list/combo box.
  - There must be at least one appropriate/meaningful input mask.
- 15. Capture/Import/Copy at least 20 relevant records into the table. Ensure that:
  - Only relevant, appropriate data is added/captured
  - There are no formatting errors or inconsistencies in the data
- 16. Create queries (at least **THREE**) that will provide information that is meaningful or relevant to the task to process data and answer any data-related questions posed in Phase 1. Your queries (overall) need to show FOUR different levels of complexity, as follows:

| LEVEL | COMPLEXITY OF QUERY                                                                                                    |
|-------|----------------------------------------------------------------------------------------------------|
| ①     | Only fields with 1 simple criterion (e.g. 'X', >X, =X, not 'X', Is Null)                                                                                                    |
| 2     | One field with combined criteria using conditions and relational operators (e.g. 'X' or 'Y', >1 and <10 or ranges such as 'Between 1 and 10')  OR  One field with a criterion including wild cards ('*' or '?')         |
| 3     | Simple calculated field using arithmetic operators (+, -, *, /)  OR  Date and time functions/calculations                                                                                                    |
| 4     | Complex calculated field (e.g. SUM, MIN, MAX, AVG, COUNT)  OR  Queries that use Grouping  OR  Queries that use logical (IF) functions or text functions  OR  Advanced functions that are not in the CAT CAPS curriculum |

Figure 14: Levels of complexity of database queries

NOTE: No marks will be awarded for calculations in queries that do not produce meaningful or relevant information. In other words, you should be able to use the information obtained from these calculations as findings or partial findings and conclusions in your final report.

> If you are unsure of the complexity levels of your queries, consult your teacher. Indicate to your teacher if you have used features/functions not in the curriculum.

17. Create a database report (at least ONE) which will provide information that is meaningful or relevant to the task to process data and answer any data-related questions posed in Phase 1.

Your report must:

- Be sorted according to at least one field
- Be grouped appropriately on at least one field
- Contain at least one meaningful calculation using a function in the report footer/group section

NOTE: You must be able to use the information obtained from these queries and report(s) as findings and conclusions in your final report.

## Continue working on the report

Copy the report from Phase 1 to the relevant Phase 2 folder, if you have not done so already, and continue working on this report by adding your graphs under the Findings heading. You will need to expand this section (and other sections) in Phase 3.

## Hand-in for Phase 2

| , | 1 / |
|---|-----|
|   |     |
|   |     |

valid reason.

Once you have completed Phase 2 of the project: 19. Submit a copy of your entire PAT folder to your teacher. The following should be in your Phase 2 folder: The original questionnaire you designed A minimum of 25 completely answered questionnaires, saved in an appropriate folder under Phase 2. If you sent out your questionnaire using electronic media such as Google Forms or Survey Monkey, save a copy of the responses. If you used hardcopy questionnaires, they need to be scanned and saved in electronic format. The completed spreadsheet with the analysis of the data, including graphs The completed database with relevant queries and report(s) Your updated report with your graphs added under the *Findings* section Copy the report from this phase (Phase 2) to the relevant Phase 3 folder. Your teacher will give you the date on which to submit your Phase 2 work for NOTE:

assessment. If you are unable to meet the deadline set, you will need to provide a

# 12. Instructions for Phase 3

The purpose of this phase of the PAT is to:

- Interpret data and information, combine and remix the information to show your own understanding and insight and to answer the focus question
- Complete the report by using good word processing principles and techniques
- Create a website using HTML that takes into consideration appropriate layout, readability and other usability issues

# Report

In order to communicate the knowledge and insight that you have gained, as well as the recommendations/solutions to the problem, you need to continue working on the report that you created in Phases 1 and 2 and add your findings and solutions. Use the data and information from Phase 2 and the understanding and insight that you have gained through your investigation to complete the report. Your report should, as a guide, consist of approximately 1 600–2 000 words (content only, excluding cover page, table of contents, references and graphics).

Your report needs to be, as a guide, 6–8 pages long with the following sections:

- A cover page
- An introduction
- Discussion and analysis
- The findings and conclusions
- Any appendices that are needed

**NOTE:** You should use the graphs and database queries that you generated to enhance the discussion, analysis and findings in your report.

Suitable headings must appear in these sections. The categories, created in Phase 1, now become headings.

- 1. Copy the report from Phase 2 to the relevant Phase 3 folder (if not done already).
- 2. Note that, over and above any specific instructions below, you need to apply the word processing skills you have learnt to produce a professional document. Take note of the style guide in **APPENDIX B and the notes on referencing below**:

# Referencing

- Using the information in Phase 1, add an automatically generated reference list/ bibliography using the features of your word processor. Ensure that sources used are referenced clearly and appropriately.
- All the information you need should be found in the (summary) documents you created in Phases 1 and 2.
- Any graphics from other sources must be acknowledged clearly and appropriately.
- Automatic, appropriate captions must be inserted correctly for all tables/figures.
- Make sure that you do not plagiarise and use citations and/or footnotes appropriately using a referencing style such as Harvard or APA.

**NOTE:** Your report must be written in **your own words**, except where information is correctly cited/acknowledged. You will be heavily penalised if you copy and paste large sections of text directly from the internet or any other source. Plagiarism is completely unacceptable. Be original and creative.

- 3. Complete the cover page.
  - You should have added a cover page in Phase 1. Ensure that you have a professional-looking, well-structured cover page using **appropriate content controls**, with:
    - Your name and surname
    - The name of your school
    - The subject name
    - The PAT topic you chose
  - Now add a meaningful abstract/extract in a suitable content control.

An abstract is a brief summary (3–4 lines as a guideline) of the contents of the report. After reading the abstract, readers should be aware of the content of the report so that they can know, at a glance, whether or not they wish to read the full report.

Note that the abstract is not an introduction to but rather an overview of the content and purpose of the report and should include a very brief mention of the findings.

**TIP:** You are advised to recheck your abstract <u>after</u> you have completed the report.

- 4. Add an automatic table of contents and table of figures.
  - Add a provisional, automatically generated table of contents and table of figures once
    you have decided on the styles you are going to use for your headings.
  - Remember to update these tables once you have completed the report.
- 5. Write your introduction.
  - Give a clear overview and focus of the original problem.
  - Cleary state the focus and purpose of the investigation, pointing out which aspects you investigated.
  - Make sure you do not add any additional, unnecessary information.

**TIP:** Consider your task definition and focus question when compiling your introduction but do <u>not</u> simply use them verbatim.

- 6. Discussion and analysis
  - You already have some headings added to your report, but you may need to add additional headings and subheadings to the report as this will allow you to group the relevant information together in a logical fashion.
  - Add information from Phases 1 and 2 (summaries, questionnaire, spreadsheet and database) and all information/data/graphics (tables, graphs, charts, pictures) as needed. Make sure the data and information added are relevant to the investigation.
  - Adding hyperlinks:
    - Hyperlinks/Bookmarks must be used to navigate to other websites and external documents, e.g. the spreadsheet and database from Phase 2.
    - Hyperlinks to these external data/information sources must be easy to locate and recognise/'understand'.

#### 7. Formulating your findings

- You need to formulate as least THREE appropriate claims, arguments or findings that are appropriate and relevant to the investigation (as guided by your focus question).
- All these claims, arguments and findings must be:
  - Answers to your focus question and research questions
  - Supported by relevant, appropriate data/information/graphs/diagrams, etc.
  - o Meaningful explanations of how or why the evidence supports these findings
  - Drawn from information presented in the report and address the original problem statement/focus in light of the evidence presented
- 8. Formulating your conclusion(s)

Your conclusion(s) must:

- Be meaningful and logical
- Address the original problem statement/focus in light of the evidence presented

The conclusion(s) should NOT contain new information that is not researched.

9. Once you have completed the report, do a final check in terms of the formatting and references covered in point 2 and remember to update the tables of contents and figures.

#### Website

In order to share the knowledge and insight you have gained with a broader audience, you need to create a website. This will serve as a 'summarised, visual' version of your report. Do not simply repeat the entire report in HTML format.

- 10. Create a website with a home page linked to at least **TWO** other web pages. Save it and all associated images in the relevant subfolder in your Phase 3 folder, using meaningful file names.
- 11. Your website should include at least the following:
  - A title
  - An introduction
  - A functional navigation system
  - Good quality information about the topic/your investigation, that is factually correct. The
    information should be structured for a website, using appropriate principles and
    techniques, such as headings, paragraphs, lists, horizontal lines, etc.
  - Graphics and/or images
  - Hyperlinks to other good quality information, where appropriate. These could also be the websites that you identified in Phase 1 as potential sources of information.
- 12. Ensure that your website is well laid out, readable and has a consistent appearance. It should be easy to skim/scan the website and to find important information.
- 13. Different elements/parts of the pages must be clearly distinguishable.
- 14. Graphics/Images should be relevant to the topic or purpose of the site, enhance understanding, display correctly and be of a high quality. They must be appropriately sized and cropped. It should also take into account visually impaired users.

- 15. Use good Standard English and ensure there are no spelling or grammar mistakes.
- 16. Acknowledge information and graphics used from other sources appropriately.
  - The following link on how to insert a citation in word processing may be helpful:
     <a href="https://support.microsoft.com/en-us/office/create-a-bibliography-citations-and-references-17686589-4824-4940-9c69-342c289fa2a5">https://support.microsoft.com/en-us/office/create-a-bibliography-citations-and-references-17686589-4824-4940-9c69-342c289fa2a5</a>
  - The following link on how to insert a citation in a website may be helpful: <a href="http://bit.ly/WebsitesHarvardReferencingGuide">http://bit.ly/WebsitesHarvardReferencingGuide</a>

| H | lar | ۱d-i | n f | or | Ph | as | e 3 |
|---|-----|------|-----|----|----|----|-----|
|---|-----|------|-----|----|----|----|-----|

| Once you have your teacher: | completed    | this | phase | of th | ne  | project, | submit | а | сору | of | your | entire | PAT | folder | to |
|-----------------------------|--------------|------|-------|-------|-----|----------|--------|---|------|----|------|--------|-----|--------|----|
| The following sh            | ould be in y | our/ | Phase | 3 fol | deı | r:       |        |   |      |    |      |        |     |        |    |

| Ш | The word processing report you completed in this phase                                                                                                    |
|---|----------------------------------------------------------------------------------------------------|
|   | The website you created in this phase (home page linked to at least TWO other web pages), together with any resources needed for the website (graphics, etc.) |
|   | together with any resources needed for the website (graphics, etc.)                                                                                           |

NOTE: You also need to complete and hand in the final declaration (APPENDIX C).

Your teacher will give you the date on which to submit your Phase 3 work for assessment. If you are unable to meet the deadline set, you will need to provide a valid reason.

# **APPENDIX A: ASSESSMENT TOOLS**

|                                 |                                                                                                    | ASSES                         | SSMENT TOO                                                                                     | L – PHASE 1                                                                                                 |                                                                                                    |                                                                                                    |                                                                                                    |                  |  |
|---------------------------------|----------------------------------------------------------------------------------------------------|-------------------------------|------------------------------------------------------------------------------------------------|----------------------------------------------------------------------------------------------------|----------------------------------------------------------------------------------------------------|----------------------------------------------------------------------------------------------------|----------------------------------------------------------------------------------------------------|------------------|--|
| LEARNER'S NAME: DATE HANDED IN: |                                                                                                    |                               |                                                                                                |                                                                                                    |                                                                                                    |                                                                                                    |                                                                                                    |                  |  |
| NO                              | This is a criterion-referenced tool and not a<br>The teacher MUST highlight or tick applical<br>mark obtained in columns 4 to 8. Relate the                                                                                                    | ole criteria in th            | ne second colum                                                                                |                                                                                                    |                                                                                                    |                                                                                                    | •                                                                                                    |                  |  |
|                                 | CRITERIA/ASPECTS                                                                                                    | Possible<br>mark              | 4                                                                                              | 3                                                                                                    | 2                                                                                                    | 1                                                                                                    | 0                                                                                                    | Mark<br>obtained |  |
|                                 | Clearly describes, in the learner's own words, the problem is), what he/she needs to investigate  Provides a clear overview of the focus of his/her it, to whom it must be presented and how it must                                                                                                    | and why he/sh investigation a | e is doing the in                                                                              | vestigation.                                                                                                |                                                                                                    |                                                                                                    |                                                                                                    |                  |  |
|                                 | <ul> <li>What is the current situation?</li> <li>What will be the focus and purpose (desired outcome) of my investigation?</li> <li>How will I go about the investigation, considering all the PAT requirements?</li> <li>Who is the target audience for the final report? (Target audience should be realistic)</li> </ul> | 4                             | All 4 questions<br>in the criteria<br>clearly<br>answered and<br>in the learner's<br>own words | Only 3 of the<br>4 questions in<br>the criteria<br>clearly<br>answered and<br>in the learner's<br>own words | Only 2 of the<br>4 questions in<br>the criteria<br>clearly answered<br>and in the<br>learner's own<br>words | Only 1 of the<br>4 questions in<br>the criteria<br>clearly<br>answered and<br>in the learner's<br>own words | Not done OR None of the criteria clearly answered OR Any part of the task definition not in the learner's own |                  |  |

Copyright reserved Please turn over

words

|   | CRITERIA/ASPECTS                                                                                                    | Possible mark | 4                                    | 3                                             | 2                                             | 1                                             | 0                             | Mark<br>obtained |  |  |  |
|---|----------------------------------------------------------------------------------------------------|---------------|--------------------------------------|-----------------------------------------------|-----------------------------------------------|-----------------------------------------------|-------------------------------|------------------|--|--|--|
| 2 | FOCUS QUESTION  A clearly phrased, concise, researchable question and that is relevant to what was given in the task decrease.                                                                                                    |               |                                      |                                               |                                               |                                               |                               |                  |  |  |  |
|   | <ul><li>Clearly phrased, concise question</li><li>Question will be researchable</li></ul>                                                                                                    |               | All 4 aspects clearly present        | Only 3 of the<br>4 aspects<br>clearly present | Only 2 of the<br>4 aspects<br>clearly present | Only 1 of the<br>4 aspects<br>clearly present | No focus question OR          |                  |  |  |  |
|   | <ul><li>Single sentence</li><li>Clearly relevant to/focus point of the</li></ul>                                                                                                    | 4             |                                      |                                               |                                               |                                               | No discernible focus          |                  |  |  |  |
|   | scenario/topic                                                                                                    |               |                                      |                                               |                                               |                                               | OR<br>Not<br>researchable     |                  |  |  |  |
| 3 | 3 QUESTIONS – QUALITY (Questions to guide the research – This is NOT for the QUESTIONNAIRE.)  A minimum of 10 questions, representing at least <i>three</i> of the four different levels (e.g. 'factual/closed', 'investigate/explore', 'predict/change', 'judge/evaluate') relevant to the topic, that will help to address the problem and provide a solution to the problem/focus question within the parameters of the PAT requirements, i.e. will provide qualitative as well as quantitative information. Questions are classified/categorised into a minimum of three groups. |               |                                      |                                               |                                               |                                               |                               |                  |  |  |  |
|   | All questions provided are relevant to the topic and will help to address the problem                                                                                                    |               | Clearly<br>contains all<br>4 aspects | Clearly contains 3 of the 4 aspects           | Clearly<br>contains 2 of<br>the 4 aspects     | Clearly<br>contains only<br>1 of the 4        | None of the aspects have been |                  |  |  |  |
|   | Questions are representative of at least THREE different cognitive question levels                                                                                                    | 4             | ·                                    | ·                                             | ·                                             | aspects                                       | addressed                     |                  |  |  |  |
|   | All questions are grouped/classified under categories                                                                                                    |               |                                      |                                               |                                               |                                               |                               |                  |  |  |  |
|   | At least THREE different categories/groupings of questions                                                                                                    |               |                                      |                                               |                                               |                                               |                               |                  |  |  |  |

|   | CRITERIA/ASPECTS                                                                                                    | Possible mark | 4                                                            | 3                                                                                                    | 2                                                                                                    | 1                                                       | 0                                                             | Mark obtained |  |
|---|----------------------------------------------------------------------------------------------------|---------------|--------------------------------------------------------------|----------------------------------------------------------------------------------------------------|----------------------------------------------------------------------------------------------------|---------------------------------------------------------|---------------------------------------------------------------|---------------|--|
| 4 | QUESTIONS - TECHNICAL ASPECTS                                                                                                    |               |                                                              |                                                                                                    |                                                                                                    |                                                         |                                                               |               |  |
|   | Technical aspects such as number of questions and sources indicated. Learner identified a variety of sources (at least THREE sources).                                                                   |               |                                                              |                                                                                                    |                                                                                                    |                                                         |                                                               |               |  |
|   | Possible, appropriate source type (e.g. internet/printed media/people) indicated for each question                                                                                                    |               | Clearly<br>contains all<br>4 aspects                         | Clearly<br>contains 3 of<br>the 4 aspects                                                                  | Clearly contains<br>2 of the<br>4 aspects                                                             | Clearly contains only 1 of the 4 aspects                | None of the aspects have been addressed                       |               |  |
|   | At least 10 questions included                                                                                                    |               |                                                              |                                                                                                    |                                                                                                    |                                                         |                                                               |               |  |
|   | Number of sources, excluding questionnaire:                                                                                                    | 4             |                                                              |                                                                                                    |                                                                                                    |                                                         |                                                               |               |  |
|   | At least 2 websites identified as potential sources plus                                                                                                    |               |                                                              |                                                                                                    |                                                                                                    |                                                         |                                                               |               |  |
|   | At least 1 other source from another type/media (e.g. magazine, newspaper, brochure, textbook – printed or electronic format), e-mail/interview with an expert                                           |               |                                                              |                                                                                                    |                                                                                                    |                                                         |                                                               |               |  |
| 5 | SOURCES - BIBLIOGRAPHICAL INFORMATION                                                                                                    |               |                                                              |                                                                                                    |                                                                                                    |                                                         |                                                               |               |  |
|   | Appropriate sources identified to answer questions                                                                                                    | and source    | details clearly in                                           | dicated for at lea                                                                                         | ast <b>THREE</b> source                                                                               | es listed as requi                                      | red.                                                          |               |  |
|   | Aspects/Criteria for websites:  Authors(s)  Name of website/web page  Date created/updated  Date accessed  URL  Relevant aspects/criteria for other types of sources:  Authors(s)  Title  Date published | 4             | All applicable aspects addressed for all 3 (minimum) sources | All applicable aspects addressed for at least 2 sources OR 4 or 5 aspects addressed for at least 3 sources | Applicable aspects addressed for at least 1 source OR 2 or 3 aspects addressed for at least 2 sources | Some applicable aspects addressed for at least 1 source | No source details<br>provided<br>OR<br>No sources<br>provided |               |  |
|   | Publisher etc.                                                                                                    |               |                                                              |                                                                                                    |                                                                                                    |                                                         |                                                               |               |  |

|   | CRITERIA/ASPECTS                                                                                                    | Possible mark | 4                                                                                                    | 3                                                                                                    | 2                                                                                                    | 1                                                                                                    | 0                                                                                                    | Mark obtained |
|---|----------------------------------------------------------------------------------------------------|---------------|----------------------------------------------------------------------------------------------------|----------------------------------------------------------------------------------------------------|----------------------------------------------------------------------------------------------------|----------------------------------------------------------------------------------------------------|----------------------------------------------------------------------------------------------------|---------------|
| 6 | INFORMATION – EVALUATION  Table completed for at least two websites and conclear, relevant motivation/explanation for each aspect.                                                      |               | ource, clearly e                                                                                     | evaluating the qu                                                                                               | uality of the sourc                                                                                     | e and its conter                                                                                                    |                                                                                                    |               |
|   | Aspects/Criteria:  Authority Currency Accuracy Objectivity Coverage                                                                                                    | 4             | All aspects<br>clearly<br>addressed<br>and correctly<br>motivated/<br>explained for<br>all 3 sources | All aspects<br>addressed for<br>at least<br>2 sources<br>OR<br>4 or 5 aspects<br>addressed for<br>all 3 sources | All aspects<br>addressed for at<br>least 1 source<br>OR<br>2 or 3 aspects<br>addressed for<br>2 sources | At least 2 of<br>the 5 aspects<br>clearly<br>addressed and<br>correctly<br>motivated/<br>explained for<br>all sources | Only 1 of the 5 aspects clearly and correctly done for all sources  OR  Not done for all sources  OR  One-word |               |
| 7 | INFORMATION – SUMMARY Information from each source used is summarised the topic and which will help to answer questions or                                                              |               |                                                                                                    |                                                                                                    | ormation available                                                                                      | in the source w                                                                                                    | answers hich is relevant to                                                                                    |               |
|   | □ Summaries are completed for all the questions □ Summaries give information available in the sources □ Information is relevant to the topic □ All summaries are in learner's own words | 4             | All 4 aspects clearly present                                                                        | Only 3 of the<br>4 aspects<br>clearly present                                                                   | Only 2 of the<br>4 aspects clearly<br>present                                                           | Only 1 of the<br>4 aspects<br>clearly present                                                                         | None of the aspects clearly present OR Not done                                                                |               |

|      | CRITERIA/ASPECTS                                                                                                    | Possible mark | 4                                    | 3                          | 2                                   | 1                                                 | 0             | Mark<br>obtained |
|------|----------------------------------------------------------------------------------------------------|---------------|--------------------------------------|----------------------------|-------------------------------------|---------------------------------------------------|---------------|------------------|
| 8    | PHASE 1 DOCUMENT Single word processing document that contains all                                                                                                    | information   | required for Pha                     | se 1.                      |                                     |                                                   |               |                  |
|      | <ul> <li>□ Single report document present</li> <li>□ Minimum headings present: Table of Contents, Table of Figures, Introduction, Task Definition, Focus Question, Discussion and Analysis, Findings, Conclusion, Bibliography and Appendices</li> <li>□ An appendix with a diagram/screenshot of the actual folder structure for Phase 1 is included</li> <li>□ Evidence of sources available: Completed table of Questions and Sources table with all the columns is present</li> </ul> | 4             | Clearly<br>contains all<br>4 aspects | Clearly contains 3 aspects | Clearly contains 2 of the 4 aspects | Clearly<br>contains only<br>1 of the<br>4 aspects | No document   |                  |
|      | TOTAL MARK FOR PHASE 1:                                                                                                    | 32            |                                      |                            |                                     | IV                                                | IARK OBTAINED |                  |
| Com  | ment/Feedback:                                                                                                    |               |                                      |                            |                                     |                                                   |               |                  |
|      |                                                                                                    |               |                                      |                            |                                     |                                                   |               |                  |
| Tead | her name:                                                                                                    |               | Teacher si                           | gnature:                   |                                     | Date:_                                            |               |                  |

I FARNER NAME.

DATE HANDED IN-

## ASSESSMENT TOOL - PHASE 2

| /               |                                                                                                    |                   |                                      |                                          |                                           |                                           |                                             |               |
|-----------------|----------------------------------------------------------------------------------------------------|-------------------|--------------------------------------|------------------------------------------|-------------------------------------------|-------------------------------------------|---------------------------------------------|---------------|
| NO <sup>*</sup> | This is a criterion-referenced tool and not a referenced tool and not a referenced tool and not | ole criteria in t | the second colu                      |                                          |                                           |                                           | •                                           |               |
|                 | CRITERIA/ASPECTS                                                                                                    | Possible mark     | 4                                    | 3                                        | 2                                         | 1                                         | 0                                           | Mark obtained |
| 1               | QUESTIONNAIRE – QUALITY                                                                                                    |                   |                                      |                                          |                                           |                                           |                                             |               |
|                 | Well thought-out questionnaire that will provide clarifying or supplementing other information. Some                                                                                                    |                   |                                      |                                          |                                           |                                           |                                             |               |
|                 | Clear instructions guide users in the answering of questions                                                                                                    |                   | Clearly contains all 4 aspects       | Clearly contains 3 of the 4 aspects      | Clearly<br>contains 2 of<br>the 4 aspects | Clearly<br>contains 1 of<br>the 4 aspects | No questionnaire <b>OR</b>                  |               |
|                 | Questions are relevant and mostly provide answers to questions that cannot be found in other sources or that supplement/verify/clarify                                                                                                    | 4                 |                                      | 7 30 7 2 3 3                             |                                           |                                           | None of the<br>4 aspects clearly<br>present |               |
|                 | Questions enabled processing in spreadsheet and/or database                                                                                                    |                   |                                      |                                          |                                           |                                           |                                             |               |
| 2               | At least 25 completed questionnaires  QUESTIONNAIRE – TECHNICAL                                                                                                    |                   |                                      |                                          | <u> </u>                                  | <u> </u>                                  |                                             |               |
|                 | Electronically created questionnaire, professional printed) (e.g. created in a word processing program Docs or an editable PDF format) that will ensurprocessing of data and information.                                                                                                    | ım using appı     | opriate principle                    | es and techniques<br>swering of question | such as controls                          | s/form fields or c<br>accurate importi    | created in Google ng/capturing and          |               |
|                 | Form is created electronically, appropriate to the way it will be administered                                                                                                    |                   | Clearly<br>contains all<br>4 aspects | Clearly contains 3 of the 4 aspects      | Clearly<br>contains 2 of<br>the 4 aspects | Clearly<br>contains 1 of<br>the 4 aspects | No questionnaire <b>OR</b>                  |               |
|                 | Appropriate questions grouped together under relevant headings                                                                                                    | 4                 | ,                                    |                                          |                                           |                                           | None of the<br>4 aspects clearly<br>present |               |
|                 | At least 5 questions, excluding biographical data such as gender and age                                                                                                    | -                 |                                      |                                          |                                           |                                           |                                             |               |
|                 | Professional formatting and layout (e.g. appropriate word processing techniques)                                                                                                    |                   |                                      |                                          |                                           |                                           |                                             |               |

|   | CRITERIA/ASPECTS                                                                                                    | Possible<br>mark | 4                                    | 3                                         | 2                                         | 1                                        | 0                                                                                        | Mark<br>obtained |  |
|---|----------------------------------------------------------------------------------------------------|------------------|--------------------------------------|-------------------------------------------|-------------------------------------------|------------------------------------------|------------------------------------------------------------------------------------------|------------------|--|
| 3 | SPREADSHEET – TECHNICAL  Well designed and formatted using appropriate form interpret (row and column headings stand out). The                                                                                                    |                  |                                      |                                           |                                           | good layout and                          | easy to read and                                                                         |                  |  |
|   | <ul> <li>□ Separate worksheet for results</li> <li>□ Well-designed layout (headings and borders)</li> <li>□ Well formatted with appropriate, consistent formatting (e.g. freeze panes, conditional formatting, absolute cell referencing)</li> <li>□ Easy to read and interpret</li> </ul>                                                                       | 4                | Clearly<br>contains all<br>4 aspects | Clearly contains<br>3 of the<br>4 aspects | Clearly contains 2 of the 4 aspects       | Clearly contains only 1 of the 4 aspects | No spreadsheet OR None of the aspects clearly present                                    |                  |  |
| 4 |                                                                                                    |                  |                                      |                                           |                                           |                                          |                                                                                          |                  |  |
|   | <ul> <li>Data suitable to a spreadsheet was collected and is captured, excluding irrelevant biographical data</li> <li>Analysis includes relevant, appropriate data other than responses from the respondents to the questionnaire/survey data</li> <li>Spreadsheet processing and analysis of data is suitable to the solution/Appropriate functions</li> </ul> | 4                | Clearly<br>contains all<br>4 aspects | Clearly contains<br>3 of the<br>4 aspects | Clearly<br>contains 2 of<br>the 4 aspects | Clearly contains only 1 of the 4 aspects | Most data not relevant  OR  Majority of the processing not relevant or totally incorrect |                  |  |
|   | used  Functions applied and done correctly/No processing errors/error indicators/incorrect syntax                                                                                                    |                  |                                      |                                           |                                           |                                          |                                                                                          |                  |  |

|   | CRITERIA/ASPECTS                                                                                                    | Possible mark                                     | 4                                                                         | 3                                                                                  | 2                                                                                  | 1                                                                        | 0                                                         | Mark obtained |
|---|----------------------------------------------------------------------------------------------------|---------------------------------------------------|---------------------------------------------------------------------------|------------------------------------------------------------------------------------|------------------------------------------------------------------------------------|--------------------------------------------------------------------------|-----------------------------------------------------------|---------------|
| 5 | SPREADSHEET - GRAPHS                                                                                                    | 1                                                 |                                                                           |                                                                                    |                                                                                    |                                                                          |                                                           |               |
|   | At least TWO graphs that are relevant, meaningful labels, legends, etc.). The graphs will help to answer                                                                                                    |                                                   |                                                                           |                                                                                    |                                                                                    |                                                                          |                                                           |               |
|   | At least one relevant, meaningful graph present, that will <b>contribute</b> to the solution                                                                                                    |                                                   | Clearly contains all 4 aspects                                            | At least<br>3 aspects<br>included                                                  | At least<br>2 aspects<br>included                                                  | At least<br>1 aspect<br>included                                         | No<br>charts/graphs<br>OR                                 |               |
|   | A second relevant meaningful graph that will contribute to the solution                                                                                                    | 4                                                 | , doposio                                                                 |                                                                                    |                                                                                    |                                                                          | None of the<br>4 aspects are                              |               |
|   | Appropriate types of graph(s) and options used                                                                                                    |                                                   |                                                                           |                                                                                    |                                                                                    |                                                                          | included                                                  |               |
|   | Graph(s) easy to read and interpret                                                                                                    |                                                   |                                                                           |                                                                                    |                                                                                    |                                                                          |                                                           |               |
| 6 | SPREADSHEET - COMPLEXITY                                                                                                    |                                                   |                                                                           |                                                                                    |                                                                                    |                                                                          |                                                           |               |
|   | The following represent the four different levels of c                                                                                                    | omplexity of s                                    | spreadsheet fund                                                          | ctions:                                                                            |                                                                                    |                                                                          |                                                           |               |
|   | <ol> <li>Simple functions that only use/include a single formula using any of the arithmetic operators (</li> <li>Functions that include a cell range AND one COUNTIF, SUMIF <u>OR</u> Calculations using a cosimple functions from level ①</li> <li>Functions that include a cell range PLUS RANDBETWEEN or a simple IF-function or an operators, brackets and other functions</li> </ol>                                                                                                    | +, -, *, /) e other paranombination of two parame | neter/condition,<br>arithmetic opera<br>eters/conditions,                 | e.g. ROUND, LA<br>ators and brackets<br>e.g. POWER, M                              | RGE, SMALL, L<br>s, or calculations<br>MID, FIND, CO                               | LEFT, RIGHT, C<br>s using a combir<br>UNTIFS, SUMII                      | CONCATENATE, nation of any two                            |               |
|   | A LOOKUP or nested IF-function or functions in the second of the second of the se | not in the CAT                                    | CAPS curriculu                                                            | ım                                                                                 |                                                                                    |                                                                          |                                                           |               |
|   | At least ONE meaningful calculation from level ①.  At least ONE meaningful calculation from level ②.  At least ONE meaningful calculation from level ③.  At least ONE meaningful calculation from level ③.  NOTE:  Any incorrect/meaningless aspect/function does NOT qualify for consideration.  List any function (where applicable) used that is not part of the curriculum.                                                                                                    | 4                                                 | Meaningful calculations using functions from all 4 levels (①, ②, ③ and ④) | Meaningful calculations using functions from any 3 different levels (①, ②, ③ or ④) | Meaningful calculations using functions from any 2 different levels (①, ②, ③ or ④) | Meaningful calculations using functions from only 1 level (①, ②, ③ or ④) | No spreadsheet OR No relevant, meaningful processing done |               |

|   | CRITERIA/ASPECTS                                                                                                 | Possible<br>mark | 4                             | 3                                           | 2                                                 | 1                               | 0                     | Mark<br>obtained |
|---|----------------------------------------------------------------------------------------------------|------------------|-------------------------------|---------------------------------------------|---------------------------------------------------|---------------------------------|-----------------------|------------------|
| 7 | DATABASE – BASIC DESIGN                                                                                          |                  |                               |                                             |                                                   |                                 |                       |                  |
|   | Well designed and formatted with appropriate data type data (e.g. title, name, surname in three separate fields) |                  | es, field descr               | ptions and field p                          | roperties. Each                                   | field contains of               | ne single piece of    |                  |
|   | At least one table created with suitable data for a database ( <b>NOT</b> a direct import from the spreadsheet)  |                  | All 4 aspects clearly present | At least 3 of the 4 aspects clearly present | At least 2 of<br>the 4 aspects<br>clearly present | Only 1 of the 4 aspects present | No database<br>OR     |                  |
|   | Table contains at least 5 fields                                                                                 |                  | procent                       | olodily procent                             | oldany prodent                                    | procent                         | None of the 4 aspects |                  |
|   | All fields have appropriate, meaningful names and a suitable/meaningful description                              | 4                |                               |                                             |                                                   |                                 | present               |                  |
|   | All fields contain single data units (e.g. separate fields for Name and Surname)                                 |                  |                               |                                             |                                                   |                                 |                       |                  |
| 8 | DATABASE - VALIDATION                                                                                            |                  |                               |                                             |                                                   |                                 |                       |                  |
|   | Field properties/components to ensure accurate input/o                                                           | capturing of c   | lata                          |                                             |                                                   |                                 |                       |                  |
|   | All text fields are set to an appropriate size                                                                   |                  | All 4 aspects clearly         | At least 3 of the 4 aspects                 | At least 2 of the 4 aspects                       | Only 1 of the 4 aspects         | No table <b>OR</b>    |                  |
|   | There is at least one appropriate validation rule and validation text                                            | 4                | present                       | clearly present                             | clearly present                                   | present                         | None of the 4 aspects |                  |
|   | There is at least one appropriate list/combo box                                                                 |                  |                               |                                             |                                                   |                                 | present               |                  |
|   | There is at least one appropriate input mask                                                                     |                  |                               |                                             |                                                   |                                 |                       |                  |

|   | CRITERIA/ASPECTS                                                                                                    | Possible mark | 4                                   | 3                                                 | 2                                                 | 1                                     | 0                                            | Mark<br>obtained |
|---|----------------------------------------------------------------------------------------------------|---------------|-------------------------------------|---------------------------------------------------|---------------------------------------------------|---------------------------------------|----------------------------------------------|------------------|
| 9 | DATABASE - PROCESSING                                                                                                    |               |                                     |                                                   |                                                   |                                       |                                              |                  |
|   | At least 20 records, plus THREE relevant, meaningful                                                                                                    | and correct c | ueries that will                    | inform/support t                                  | he problem/solu                                   | tion.                                 |                                              |                  |
|   | NOTE: Incorrect/Meaningless queries or reports do                                                                                                    | NOT qualify   | for marks.                          |                                                   |                                                   |                                       |                                              |                  |
|   | At least 20 appropriate, relevant records in one or more tables  At least ONE relevant query that is correct and meaningful and will inform/support the problem/ solution/demonstrate understanding of appropriate links                                                                                                    |               | All 4 aspects<br>clearly<br>present | At least 3 of<br>the 4 aspects<br>clearly present | At least 2 of<br>the 4 aspects<br>clearly present | Only 1 of the<br>4 aspects<br>present | No database OR None of the 4 aspects present |                  |
|   | A second <u>other</u> relevant query that is correct and meaningful and will inform/support the problem/ solution/demonstrate understanding of appropriate links  A third <u>other</u> relevant query that is correct and meaningful and will inform/support the problem/solution/demonstrate understanding of appropriate links | 4             |                                     |                                                   |                                                   |                                       |                                              |                  |

|    | CRITERIA/ASPECTS                                                                                                    | Possible<br>mark                                         | 4                                                           | 3                                                                    | 2                                                                    | 1                                                          | 0                                                   | Mark<br>obtained |
|----|----------------------------------------------------------------------------------------------------|----------------------------------------------------------|-------------------------------------------------------------|----------------------------------------------------------------------|----------------------------------------------------------------------|------------------------------------------------------------|-----------------------------------------------------|------------------|
| 10 | DATABASE - COMPLEXITY OF QUERIES                                                                                                    |                                                          |                                                             |                                                                      |                                                                      |                                                            |                                                     |                  |
|    | The following represent the four different levels of                                                                                                    | complexity of da                                         | tabase queries:                                             |                                                                      |                                                                      |                                                            |                                                     |                  |
|    | <ol> <li>Only fields with 1 simple criterion (e.g. 'X', &gt;X</li> <li>One field with combined criteria using conditi with criterion including wild cards ('*' or '?')</li> <li>Simple calculated field using arithmetic opera</li> <li>Complex calculated field (e.g. SUM, MIN, Madvanced functions that are not in the CAT CAT</li> </ol> | ons and relation<br>tors (+, - ,*, /) !<br>IAX, AVG, COU | nal operators (e.o                                          | ne functions/cal                                                     | culations                                                            |                                                            |                                                     |                  |
|    | At least ONE meaningful aspect from level ①.  At least ONE meaningful aspect from level ②.  At least ONE meaningful aspect from level ③.  At least ONE meaningful aspect from level ④.                                                                                                    | 4                                                        | Meaningful use of aspects from all 4 levels (①, ②, ③ and ④) | Meaningful use of aspects from any 3 different levels (①, ②, ③ or ④) | Meaningful use of aspects from any 2 different levels (①, ②, ③ or ④) | Meaningful use of aspects from only 1 level (①, ②, ③ or ④) | No database OR No relevant, meaningful queries done |                  |
|    | NOTE: Any incorrect/meaningless aspect/function does NOT qualify for consideration.  List any function (where applicable) used that is not part of the curriculum.                                                                                                    |                                                          |                                                             |                                                                      |                                                                      |                                                            |                                                     |                  |

|      | CRITERIA/ASPECTS                                                                                                    | Possible<br>mark   | 4                                     | 3                                     | 2                                     | 1                                    | 0                                                 | Mark obtained |
|------|----------------------------------------------------------------------------------------------------|--------------------|---------------------------------------|---------------------------------------|---------------------------------------|--------------------------------------|---------------------------------------------------|---------------|
| 11   | At least one relevant, meaningful and correct reporting based on a query.  NOTE: Any incorrect/meaningless aspect/function                                                                                                    | ort that informs/s |                                       |                                       | eport should cor                      | ntain relevant and                   | d selective inforn                                | nation ONLY   |
|      | At least one relevant, meaningful and correct report  Report sorted according to at least ONE field Report is grouped appropriately on at least ONE field  Contains at least ONE meaningful calculation using a function (MIN, MAX, SUM, AVG, COUNT) in the report footer/group footer | 4                  | Meaningful<br>use of all<br>4 aspects | Meaningful<br>use of any<br>3 aspects | Meaningful<br>use of any<br>2 aspects | Meaningful<br>use of any<br>1 aspect | No database OR No relevant, appropriate report(s) |               |
|      | TOTAL MARK FOR PHASE 2:                                                                                                    | 44                 |                                       |                                       |                                       | MA                                   | RK OBTAINED                                       |               |
| Com  | ment/Feedback:                                                                                                    |                    |                                       |                                       |                                       |                                      |                                                   |               |
|      |                                                                                                    |                    |                                       |                                       |                                       |                                      |                                                   |               |
| Teac | her name:                                                                                                    |                    | Teacher sign                          | nature:                               |                                       | Date: _                              |                                                   |               |

#### **ASSESSMENT TOOL - PHASE 3**

| LEARNE | R NAME:                                                             | DATE HANDED IN: |
|--------|---------------------------------------------------------------------|-----------------|
| NOTE:  | This is a criterion-referenced tool and not a norm-referenced tool. |                 |

The teacher MUST highlight or tick applicable criteria in the second column. The number of ticks in this second column does not always determine the mark obtained in columns 4 to 8. Relate the criteria to the mark, e.g. in item 1, if answers to all 4 questions are evident, then a mark of 4 is awarded.

#### **REPORT**

|   | FORT                                                                                                  |                  | T                             |                                               |                                               |                                         |                             |                  |
|---|----------------------------------------------------------------------------------------------------|------------------|-------------------------------|-----------------------------------------------|-----------------------------------------------|-----------------------------------------|-----------------------------|------------------|
|   | CRITERIA/ASPECTS                                                                                      | Possible<br>mark | 4                             | 3                                             | 2                                             | 1                                       | 0                           | Mark<br>obtained |
| 1 | REPORT - TECHNICAL ASPECTS - COVER PAGE                                                               | GE               |                               |                                               | •                                             |                                         |                             |                  |
|   | <ul><li>Cover page added correctly</li><li>Appropriate content controls used where possible</li></ul> |                  | All 4 aspects clearly present | Only 3 of the<br>4 aspects<br>clearly present | Only 2 of the<br>4 aspects<br>clearly present | Only 1 of the<br>4 aspects<br>present   | No cover page added OR      |                  |
|   | Name and surname, name of school and topic added                                                      | 4                |                               |                                               |                                               |                                         | No suitable control         |                  |
|   | Meaningful abstract/extract included (summary of problem/topic)                                       |                  |                               |                                               |                                               |                                         | components                  |                  |
| 2 | REPORT - TECHNICAL ASPECTS - HEADINGS                                                                 | (Note to tea     | cher: Use the Na              | vigation Pane to                              | see the headings                              | s.)                                     |                             |                  |
|   | Headings stand out clearly from other (body) text (typically 12–18 pt)                                |                  | All 4 aspects clearly present | Only 3 of the<br>4 aspects<br>clearly present | Only 2 of the<br>4 aspects<br>clearly present | Only 1 of the 4 aspects clearly present | None of the aspects present |                  |
|   | Styles used to give headings due prominence                                                           |                  |                               | ,,,,,,,,,,,,,,,,,,,,,,,,,,,,,,,,,,,,,,,       | ,,,,,,,,,,,,,,,,,,,,,,,,,,,,,,,,,,,,,,,       | ,,,,,,,,,,,,,,,,,,,,,,,,,,,,,,,,,,,,,,, |                             |                  |
|   | Different levels of headings are clearly distinguished                                                | 4                |                               |                                               |                                               |                                         |                             |                  |
|   | Heading styles used to ensure that headings are formatted in a consistent way                         |                  |                               |                                               |                                               |                                         |                             |                  |
| 3 | REPORT - TECHNICAL ASPECTS - BODY TEXT                                                                | Γ                |                               |                                               |                                               |                                         |                             |                  |
|   | Appropriate line and paragraph spacing (no 'empty' paragraphs) used                                   |                  | All 4 aspects clearly present | Only 3 of the<br>4 aspects<br>clearly present | Only 2 of the 4 aspects clearly present       | Only 1 of the 4 aspects clearly present | None of the aspects present |                  |
|   | Consistent formatting throughout                                                                      | 4                |                               |                                               |                                               |                                         | 1                           |                  |
|   | Body text is easily distinguished from headings                                                       |                  |                               |                                               |                                               |                                         |                             |                  |
|   | All body text is left-aligned/justified                                                               |                  |                               |                                               |                                               |                                         |                             |                  |

|   | CRITERIA/ASPECTS                                                                                                    | Possible mark | 4                             | 3                                             | 2                                             | 1                                             | 0                                                                             | Mark<br>obtained |
|---|----------------------------------------------------------------------------------------------------|---------------|-------------------------------|-----------------------------------------------|-----------------------------------------------|-----------------------------------------------|-------------------------------------------------------------------------------|------------------|
| 4 | REPORT - TECHNICAL ASPECTS - PAGE LAY                                                                                                    | TUC           |                               |                                               |                                               |                                               |                                                                               |                  |
|   | <ul> <li>Automatic page numbering used</li> <li>Header/Footers/Page numbering set appropriately per section</li> <li>Page breaks used to start new pages</li> <li>Uses section breaks to start new sections, e.g. Appendices</li> </ul>                                                                                                    | 4             | All 4 aspects clearly present | Only 3 of the<br>4 aspects<br>clearly present | Only 2 of the<br>4 aspects<br>clearly present | Only 1 of the<br>4 aspects<br>clearly present | None of the aspects present                                                   |                  |
| 5 | REPORT – TECHNICAL ASPECTS – EASE OF N Professional, well-structured document that is easy                                                                                                    |               |                               | rmation is easy to                            | o find.                                       |                                               |                                                                               |                  |
|   | Updated, automatic table of contents, correctly inserted  Other tables (tables, figures) and appendices correctly inserted in any way  Hyperlinks/Bookmarks/Cross-references (other than the table of contents) used appropriately and correctly to navigate within the report  Hyperlinks to external data/information sources, e.g. spreadsheet and database appropriately and | 4             | All 4 aspects clearly present | Only 3 of the<br>4 aspects<br>clearly present | Only 2 of the<br>4 aspects<br>clearly present | Only 1 of the<br>4 aspects<br>clearly present | None of the<br>4 aspects<br>clearly present<br>OR<br>Totally<br>dysfunctional |                  |
|   | correctly used                                                                                                    |               |                               |                                               |                                               |                                               |                                                                               |                  |
| 6 | REPORT - TECHNICAL ASPECTS - GENERAL                                                                                                    | PRESENTA      | TION                          |                                               |                                               |                                               |                                                                               |                  |
|   | <ul> <li>□ Appropriate, readable fonts, size (10–12 pt)</li> <li>□ Not more than two fonts used</li> <li>□ Appropriate word spacing and basic punctuation used</li> <li>□ No spelling or grammar mistakes highlighted</li> </ul>                                                                                                    | 4             | All 4 aspects clearly present | Only 3 of the<br>4 aspects<br>clearly present | Only 2 of the<br>4 aspects<br>clearly present | Only 1 of the<br>4 aspects<br>present         | None of the aspects present                                                   |                  |

|   | CRITERIA/ASPECTS                                                                                                    | Possible mark | 4                                                               | 3                                                              | 2                                             | 1                                                  | 0                                          | Mark<br>obtained |
|---|----------------------------------------------------------------------------------------------------|---------------|-----------------------------------------------------------------|----------------------------------------------------------------|-----------------------------------------------|----------------------------------------------------|--------------------------------------------|------------------|
| 7 | 7 REPORT – PLAGIARISM AND CITATION ISSUES                                                                                                    |               |                                                                 |                                                                |                                               |                                                    |                                            |                  |
|   | Presented in learner's own words with all sources included.                                                                                                    | cited and a   | all graphics from                                               | other sources a                                                | icknowledged. S                               | igned declaration of                               | authenticity is                            |                  |
|   | All sources used are clearly and appropriately acknowledged/citations added for all sources                                                                                                    |               | All 4 aspects clearly present                                   | Only 3 of the 4 aspects clearly present                        | Only 2 of the<br>4 aspects<br>clearly present | Only 1 of the<br>4 aspects clearly<br>present      | None of the aspects clearly                |                  |
|   | Graphics from other sources are clearly and appropriately acknowledged                                                                                                    | 4             |                                                                 | 7.                                                             |                                               |                                                    | present                                    |                  |
|   | Citations present are added correctly                                                                                                    |               |                                                                 |                                                                |                                               |                                                    |                                            |                  |
|   | A minimum of THREE citations added                                                                                                    |               |                                                                 |                                                                |                                               |                                                    |                                            |                  |
| 8 | REPORT – TECHNICAL ASPECTS – ACKNOWL                                                                                                    |               |                                                                 |                                                                |                                               |                                                    |                                            |                  |
|   | Professional, well-structured document that gives of                                                                                                    | redit to sour |                                                                 |                                                                |                                               | r'                                                 | · · · · · · · · · · · · · · · · · · ·      |                  |
|   | Automatic reference list/bibliography correctly inserted                                                                                                    |               | All 4 aspects clearly present                                   | Only 3 of the 4 aspects clearly present                        | Only 2 of the<br>4 aspects<br>clearly present | Only 1 of the<br>4 aspects clearly<br>present      | None of the<br>4 aspects<br>clearly        |                  |
|   | Automatic, appropriate captions correctly inserted for all tables/figures                                                                                                    |               |                                                                 | clourly process                                                | olodily procent                               | procent                                            | present<br>OR                              |                  |
|   | Automatic table of figures/diagrams added                                                                                                    | 4             |                                                                 |                                                                |                                               |                                                    | Not done                                   |                  |
|   | Supporting documentation added as part of document (appendices), clearly distinguishable from main document (e.g. different sections, restarting page numbers, descriptive headers/footers)                                                                                                    |               |                                                                 |                                                                |                                               |                                                    |                                            |                  |
| 9 | REPORT – INTRODUCTION                                                                                                    |               |                                                                 |                                                                |                                               |                                                    |                                            |                  |
|   | Clear, concise introduction providing background information that tells the reader what the report is about. Clearly states the problem, purpose and the focus of the investigation. Answers the questions: What is the problem? What was the purpose of the investigation/Why did you do the investigation? What was your focus (which aspects did you investigate)? |               |                                                                 |                                                                |                                               |                                                    |                                            |                  |
|   | Clear overview and focus of the problem given Purpose of the investigation clearly stated                                                                                                    |               | All 4 aspects<br>clearly stated<br>and no other/<br>unnecessary | Only 3 of the<br>4 aspects<br>clearly stated<br>with no other/ | Only 2 of the<br>4 aspects<br>clearly stated  | Only 1 of the<br>4 aspects clearly<br>stated<br>OR | None of the<br>4 aspects<br>clearly stated |                  |
|   | Clear focus in terms of which aspects were investigated                                                                                                    | 4             | information                                                     | unnecessary<br>information                                     |                                               | Only a copy of the task definition/focus           |                                            |                  |
|   | No unnecessary, additional information added, other than what appeared in Phase 1                                                                                                    |               |                                                                 |                                                                |                                               | question appears                                   |                                            |                  |

Copyright reserved

Computer Applications Technology

|    | CRITERIA/ASPECTS                                                                                                    | Possible mark | 4                                                                   | 3                                                                              | 2                                                                                                    | 1                                                                                                    | 0                                                                                                    | Mark<br>obtained |
|----|----------------------------------------------------------------------------------------------------|---------------|---------------------------------------------------------------------|--------------------------------------------------------------------------------|----------------------------------------------------------------------------------------------------|----------------------------------------------------------------------------------------------------|----------------------------------------------------------------------------------------------------|------------------|
| 10 | REPORT – DISCUSSION (BODY) – ORGANISAT Information used from Phases 1 and 2 are relevan is logically sequenced and flows naturally from one appropriate headings.  Only relevant, appropriate data/information used from Phases 1 and 2                                                                                                    | t to the inve |                                                                     |                                                                                |                                                                                                    |                                                                                                    |                                                                                                    |                  |
|    | Relevant information/questions grouped together under appropriate headings  Information logically sequenced and flows naturally from one heading/paragraph to next  All graphics used are relevant and appropriate                                                                                                    | 4             |                                                                     |                                                                                |                                                                                                    |                                                                                                    |                                                                                                    |                  |
| 11 | Piscussion contains at least THREE relevant, appropriate findings/arguments/claims related to the investigation that are supported by data/information gathered and processed (charts/graphs/queries/reports, etc.) or manipulated (combined, integrated and synthesised from various sources) and includes a meaningful explanation of how or why the data/information supports the finding/argument/claim (connects data/information to argument/claim). The findings/recommendations convey knowledge gained and the learner's understanding of the problem and investigation, as well as some new/thoughtful ideas/insights that address the problem. |               |                                                                     |                                                                                |                                                                                                    |                                                                                                    |                                                                                                    |                  |
|    | At least THREE appropriate claims/arguments/ findings that are appropriate and relevant to the investigation  All claims/arguments/findings are supported by relevant, appropriate data/information (links to external data)  Meaningful explanation of how or why the evidence supports the argument/claim and shows a clear understanding of the problem and investigation                                                                                                    | 4             | All 4 aspects<br>clearly<br>present for all<br>claims/<br>arguments | Only 3 of the<br>4 aspects<br>clearly present<br>for most claims/<br>arguments | Only 2 of the 4 aspects clearly present for all claims/ arguments  OR  All 4 aspects clearly present for only 1 claim/ argument | Only 1 aspect clearly present for all claims/ arguments  OR  Only 2 aspects clearly present for some claims/ arguments | None of the 4 aspects clearly present OR Not done OR Claims/ arguments not meaningful/ totally irrelevant |                  |
|    | Findings/Recommendations include some new/ thoughtful ideas/insights about the problem/ investigation                                                                                                    |               |                                                                     |                                                                                |                                                                                                    |                                                                                                    | 3.2.3                                                                                                    |                  |

|    | CRITERIA/ASPECTS                                                                                                    | Possible mark | 4                             | 3                                             | 2                                             | 1                                             | 0                                                                  | Mark obtained |
|----|----------------------------------------------------------------------------------------------------|---------------|-------------------------------|-----------------------------------------------|-----------------------------------------------|-----------------------------------------------|--------------------------------------------------------------------|---------------|
| 12 | 12 REPORT – CONCLUSION  Meaningful and logical conclusion drawn from the information and evidence presented, and addresses the original problem/investigation, appropriately summarised. Any new information presented at this point must have been appropriately investigated/researched, with supporting evidence. |               |                               |                                               |                                               |                                               |                                                                    |               |
|    | Conclusion present  Conclusion drawn from information presented in report and addresses the original problem statement/focus in light of the evidence presented  Conclusion is meaningful and logical  Conclusion relevant to the focus question in Phase 1                                                          | 4             | All 4 aspects clearly present | Only 3 of the<br>4 aspects<br>clearly present | Only 2 of the<br>4 aspects<br>clearly present | Only 1 of the<br>4 aspects<br>clearly present | None of the<br>4 aspects<br>clearly present<br>OR<br>No conclusion |               |
|    | TOTAL MARK FOR REPORT:                                                                                                    | 48            |                               |                                               |                                               | MA                                            | RK OBTAINED                                                        |               |

### **WEBSITE**

|    | CRITERIA/ASPECTS                                                                                                    | Possible mark | 4                             | 3                                             | 2                                             | 1                                             | 0                                           | Mark obtained |
|----|----------------------------------------------------------------------------------------------------|---------------|-------------------------------|-----------------------------------------------|-----------------------------------------------|-----------------------------------------------|---------------------------------------------|---------------|
| 13 | WEBSITE - GENERAL ASPECTS                                                                                                    |               |                               |                                               |                                               |                                               |                                             |               |
|    | Saved as HTML and opens correctly – no errors  Home page with title included                                                                       |               | All 4 aspects clearly present | Only 3 of the 4 aspects                       | Only 2 of the 4 aspects                       | Only 1 of the 4 aspects                       | None of the 4 aspects                       |               |
|    |                                                                                                    | 4             |                               | clearly present                               | clearly present                               | clearly present                               | clearly present  OR                         |               |
|    | At least TWO other web pages                                                                                                    |               |                               |                                               |                                               |                                               | No website                                  |               |
|    | Style/Content suited to audience                                                                                                    |               |                               |                                               |                                               |                                               |                                             |               |
| 14 | WEBSITE – ORGANISATION AND READABILITY  Correct grouping and structuring of elements and info                                                      | rmation. Lay  |                               |                                               |                                               |                                               | I N                                         |               |
|    | Attractive and usable layout. Pages have consistent appearance (formatting, background, colours, layout, font, etc.)                               |               | All 4 aspects clearly present | Only 3 of the<br>4 aspects<br>clearly present | Only 2 of the<br>4 aspects<br>clearly present | Only 1 of the<br>4 aspects<br>clearly present | None of the<br>4 aspects<br>clearly present |               |
|    | Related information grouped together                                                                                                    |               |                               |                                               |                                               |                                               | OR<br>No website                            |               |
|    | Different elements/parts (e.g. header/banner/title, body/content, footer, credits) clearly distinguishable/ separated, e.g. using horizontal lines | 4             |                               |                                               |                                               |                                               |                                             |               |
|    | Techniques such as lists, tables, paragraphs and headings are used appropriately and correctly to structure the information                        |               |                               |                                               |                                               |                                               |                                             |               |

|    | CRITERIA/ASPECTS                                                                                                    | Possible mark | 4 | 3                             | 2                                       | 1                                             | 0                                        | Mark<br>obtained |
|----|----------------------------------------------------------------------------------------------------|---------------|---|-------------------------------|-----------------------------------------|-----------------------------------------------|------------------------------------------|------------------|
| 15 | WEBSITE - GRAPHICS AND ACCESSIBILITY                                                                                                    |               |   |                               |                                         |                                               |                                          |                  |
|    | Relevance, quality and accessibility of graphics                                                                                                    |               |   |                               |                                         |                                               |                                          |                  |
|    | All graphics are relevant to the topic/purpose of the site, are thoughtfully cropped/sized, are of high quality and enhance reader interest or understanding. | •             |   | All 3 aspects clearly present | Only 2 of the 3 aspects clearly present | Only 1 of the<br>3 aspects<br>clearly present | None of the 3 aspects clearly present OR |                  |
|    | There are no broken images (images display)                                                                                                    | 3             |   |                               |                                         |                                               | No website                               |                  |
|    | All images have an ALT tag that describes the image and its link to ensure accessibility to visually impaired people                                          |               |   |                               |                                         |                                               |                                          |                  |
| 16 | WEBSITE - NAVIGATION                                                                                                    |               |   |                               |                                         |                                               |                                          |                  |
|    | Functional, logical/intuitive and user-friendly naviga                                                                                                    | tion          |   |                               |                                         |                                               |                                          |                  |
|    | Working hyperlinks are used to create a navigation system which allows users to move from the home page to related pages and back                             |               |   | All 3 aspects clearly present | Only 2 of the 3 aspects clearly present | Only 1 of the 3 aspects clearly present       | None of the 3 aspects clearly present OR |                  |
|    | Hyperlinks use meaningful descriptive text                                                                                                    | 3             |   |                               |                                         |                                               | No website                               |                  |
|    | Navigation system is consistently placed throughout website                                                                                                   |               |   |                               |                                         |                                               |                                          |                  |
| 17 | WEBSITE - INFORMATION - QUALITY                                                                                                    |               |   |                               |                                         |                                               |                                          |                  |
|    | Information presented in the website is relevant and more about the topic/problem. References to other                                                        |               |   |                               |                                         |                                               | visitors to learn                        |                  |
|    | Information from the report included and appropriately adapted                                                                                                |               |   | All 3 aspects clearly present | Only 2 of the 3 aspects clearly present | Only 1 of the 3 aspects clearly present       | None of the 3 aspects clearly present    |                  |
|    | Demonstrates good understanding of the information/material included in the site, and additional, good quality information presented in functional hyperlinks | 3             |   |                               |                                         |                                               | OR<br>No website                         |                  |
|    | Good language used, suited to the target group on the website with no spelling and grammar mistakes                                                           |               |   |                               |                                         |                                               |                                          |                  |

|    | CRITERIA/ASPECTS                                                                              | Possible<br>mark | 4                  | 3                             | 2                                       | 1                                       | 0                                           | Mark obtained |
|----|-----------------------------------------------------------------------------------------------|------------------|--------------------|-------------------------------|-----------------------------------------|-----------------------------------------|---------------------------------------------|---------------|
| 18 | WEBSITE - PLAGIARISM                                                                          |                  |                    |                               |                                         |                                         |                                             |               |
|    | Guidelines were followed to show recognition or give                                          | e credit for al  | II material borrow | ed from other so              | urces.                                  |                                         |                                             |               |
|    | Three acknowledgements in the correct format inserted for any text content from other sources |                  |                    | All 3 aspects clearly present | Only 2 of the 3 aspects clearly present | Only 1 of the 3 aspects clearly present | None of the 3 aspects clearly present       |               |
|    | Graphics/Images/Graphs from other sources clearly acknowledged                                | 3                |                    |                               | oleany present                          | olean, present                          | OR No website                               |               |
|    | Clear, easy-to-locate and accurate citations/ acknowledgements for all borrowed material      |                  |                    |                               |                                         |                                         |                                             |               |
| 19 | 19 WEBSITE – ADDITIONAL TAGS/FEATURES USED (OUTSIDE CURRICULUM)                               |                  |                    |                               |                                         |                                         |                                             |               |
|    | Learner demonstrates knowledge/skills not included                                            | in the curric    | ulum, but that en  | hance the websit              | e.                                      |                                         |                                             |               |
|    | Appropriate tag/aspect not specified in curriculum added                                      |                  |                    |                               | The 2 aspects are clearly present       | Only 1 of the 2 aspects clearly present | None of the<br>2 aspects<br>clearly present |               |
|    | (Specify):                                                                                    |                  |                    |                               |                                         |                                         | OR                                          |               |
|    | <del></del>                                                                                   | •                |                    |                               |                                         |                                         | No website                                  |               |
|    | Appropriate tag/aspect not specified in curriculum added                                      | 2                |                    |                               |                                         |                                         |                                             |               |
|    | (Specify):                                                                                    |                  |                    |                               |                                         |                                         |                                             |               |
|    | TOTAL MARK FOR WEBSITE:                                                                       | 22               |                    |                               |                                         | M.A                                     | ARK OBTAINED                                |               |

### **GENERAL**

|      | CRITERIA/ASPECTS                                                                                  | Possible<br>mark | 4                                             | 3                                   | 2                                         | 1                                   | 0                              | Mark obtained |
|------|---------------------------------------------------------------------------------------------------|------------------|-----------------------------------------------|-------------------------------------|-------------------------------------------|-------------------------------------|--------------------------------|---------------|
| 20   | EVIDENCE AND ORGANISATION OF ALL DOCU                                                             | IMENTS (ALL      | PHASES)                                       |                                     |                                           |                                     |                                |               |
|      | Format and organisation of material/evidence                                                      |                  |                                               |                                     |                                           |                                     |                                |               |
|      | Electronic and/or hard copies of all documents (including evidence of sources) available          |                  | Clearly<br>contains all 4 of<br>the 4 aspects | Clearly contains 3 of the 4 aspects | Clearly<br>contains 2 of<br>the 4 aspects | Clearly contains 1 of the 4 aspects | No evidence OR                 |               |
|      | All files organised into a logical folder structure (subfolders within each phase), clearly named | 4                |                                               | ·                                   |                                           |                                     | Contains none of the 4 aspects |               |
|      | Structure is easy to find/navigate                                                                |                  |                                               |                                     |                                           |                                     |                                |               |
|      | Meaningful folder and file names used throughout                                                  |                  |                                               |                                     |                                           |                                     |                                |               |
|      | TOTAL MARK FOR GENERAL:                                                                           | 4                |                                               |                                     |                                           | M                                   | ARK OBTAINED                   |               |
|      | TOTAL MARK FOR PHASE 3:                                                                           | 74               |                                               |                                     |                                           | M                                   | ARK OBTAINED                   |               |
| Com  | ment/Feedback:                                                                                    |                  |                                               |                                     |                                           |                                     |                                |               |
|      |                                                                                                   |                  |                                               |                                     |                                           |                                     |                                |               |
| Teac | her name:                                                                                         |                  | Teacher signa                                 | nture:                              |                                           | Date:                               |                                |               |

| 54  |  |
|-----|--|
| NSC |  |

Computer Applications Technology

| LEARNER NAME: | DATE: |  |
|---------------|-------|--|
|               |       |  |

# **Assessment Summary**

| Phase | Focus                                  | Maximum Mark | Mark Obtained |
|-------|----------------------------------------|--------------|---------------|
| 1     | Find and access data and information   | 32           |               |
| 2     | Process data and information           | 44           |               |
|       | Present information/solution – Report  | 48           |               |
| 3     | Present information/solution – Website | 22           |               |
|       | Present information/solution – General | 4            |               |
|       | Total:                                 | 150          | /150          |

# **Declaration of Authentication by Teacher**

| I hereby declare that, to the best of my knowledge, the work assess<br>record of any substantive advice/assistance given to the learner) of<br>to ensure that it has not been plagiarised, copied from someone el | concerned and that the work was conducted und | er supervised/controlled conditions |
|----------------------------------------------------------------------------------------------------|-----------------------------------------------|-------------------------------------|
| Comment/Feedback:                                                                                                    |                                               |                                     |
|                                                                                                    |                                               |                                     |
| Teacher name:                                                                                                    | Teacher signature:                            | Date:                               |

#### APPENDIX B: STYLE GUIDE FOR WORD PROCESSING DOCUMENTS

## Cover page

- Use appropriate content controls to display information.
- Text should be typed using appropriate font sizes.
- This should be the only page on which a page border is used.
- Avoid 'arty' borders and backgrounds/Do NOT use Word Art/Text Art.
- If a picture is used, the picture should be appropriate to the topic.

## **Headings**

- The font used should be easy to read, e.g. Cambria or Calibri.
- The font size should vary between 12 pt to 18 pt.
- Ensure that headings stand out clearly from other text.
- Use heading styles where appropriate to ensure that headings are formatted in a consistent way.

### **Analysis and Discussion**

- Use a font that is easy to read and that is the same as the heading font or matches the heading font, e.g. Cambria or Calibri.
- Do not use more than two different font types.
- Use appropriate word spacing and basic punctuation (i.e. one space after a full stop and comma).
- Font size should not be larger than 12 pt and not smaller than 10 pt.
- Ensure that different paragraphs are clearly distinguished.
- Use appropriate word processing principles and techniques to create white space and enhance readability (e.g. line and paragraph spacing).
- Ensure that all body text is formatted in a consistent way. Using styles would help to ensure consistency.
- Body text should be distinguished from headings.
- Body text should be left-aligned.

#### Paragraph formatting

- Use appropriate and consistent line and paragraph spacing throughout.
- Ensure there are no 'empty' paragraphs.
- Ensure that all text in the body is left-aligned.

#### Page layout

- Use word processing functions to add page numbers.
- Use page/section breaks to start new pages/sections, e.g. *Appendices*.
- Use bullets and numbering where appropriate to enhance readability.
- Use sufficient white space.
- Tables, graphs and other graphics should have appropriate captions.

#### General formatting and editing

- Keep it simple this is not an art or design competition it is the quality of the report and content that matter.
- Check the spelling and grammar of your document. Professional documents are error-free.

## **APPENDIX C: LEARNER DECLARATION OF AUTHENTICITY**

| Learner name                                                                                                    |                                  |                                                    | ID Number         |              |  |  |
|----------------------------------------------------------------------------------------------------|----------------------------------|----------------------------------------------------|-------------------|--------------|--|--|
| Grade                                                                                                    | 12                               |                                                    | Year              | 2023         |  |  |
| Subject                                                                                                    | Computer Applications Technology |                                                    |                   |              |  |  |
| Practical As                                                                                                    | ssessment Ta                     | sk (PAT)                                           | Teacher           |              |  |  |
| Did you receive a                                                                                                    | ny help/informa                  | ation from anyo                                    | ne to complete th | nis project? |  |  |
| □ No □ Yes (provide details below)                                                                                                    |                                  |                                                    |                   |              |  |  |
| Help/Information (person):                                                                                                    | received from                    | Nature of the help/information (provide evidence): |                   |              |  |  |
|                                                                                                    |                                  |                                                    |                   |              |  |  |
|                                                                                                    |                                  |                                                    |                   |              |  |  |
|                                                                                                    |                                  |                                                    |                   |              |  |  |
|                                                                                                    |                                  |                                                    |                   |              |  |  |
|                                                                                                    |                                  |                                                    |                   |              |  |  |
|                                                                                                    |                                  |                                                    |                   |              |  |  |
|                                                                                                    |                                  |                                                    |                   |              |  |  |
|                                                                                                    |                                  |                                                    |                   |              |  |  |
|                                                                                                    |                                  |                                                    |                   |              |  |  |
| I hereby declare that the contents of this assessment task are my own original work (except where there is clear acknowledgement and appropriate reference to the work of others) and that I have not plagiarised, copied from someone else or used work previously submitted for assessment by anyone. |                                  |                                                    |                   |              |  |  |
|                                                                                                    |                                  |                                                    |                   |              |  |  |
|                                                                                                    |                                  |                                                    |                   | // 2023      |  |  |
| SIGNATURE OF                                                                                                    | LEARNER                          |                                                    |                   | DATE         |  |  |

# APPENDIX D: SAMPLE QUESTIONS AND SOURCES TABLE (PHASE 1)

| NO.     | QUESTION | QUESTION<br>LEVEL<br>(1, 2, 3, 4) | CATEGORY | TYPE OF<br>SOURCE    | BIBLIOGRAPHICAL INFORMATION  |                                                         | QUALITY OF INFORMATION FOUND |            | SUMMARY OF<br>INFORMATION<br>FOUND |
|---------|----------|-----------------------------------|----------|----------------------|------------------------------|---------------------------------------------------------|------------------------------|------------|------------------------------------|
| 1       |          |                                   |          | Internet/<br>Website | Authors(s)                   | Nikola Baldikov                                         | Authority                    |            | <hyperlink 1=""></hyperlink>       |
|         |          |                                   |          |                      | Name of website/<br>web page | 7 Reasons to Use Instant<br>Messaging in the Workplace  | Currency                     |            |                                    |
|         |          |                                   |          |                      | Date created/updated         | 30 November 2020                                        | Accuracy                     |            |                                    |
|         |          |                                   |          |                      | Date accessed                | 01 February 2023                                        | Objectivity                  |            |                                    |
|         |          |                                   |          |                      | URL                          | https://www.brosix.com/blog/w<br>ork-instant-messenger/ | Coverage                     |            |                                    |
|         |          |                                   |          | Magazine             | Author(s)                    | Alexander P                                             | Authority                    |            | <hyperlink 2=""></hyperlink>       |
| 2       |          |                                   |          |                      | Title                        | Should Your Business Use Instant Messaging?             | Currency                     |            |                                    |
|         |          |                                   |          |                      | Date published               | 14 November 2005                                        | Accuracy                     |            |                                    |
|         |          |                                   |          |                      | Publisher                    | Entrepreneur                                            | Objectivity                  |            |                                    |
| 3       |          |                                   |          |                      |                              |                                                         |                              |            |                                    |
| <b></b> | · }      |                                   | ··· ;    | ···                  |                              |                                                         |                              | <u>}</u> } |                                    |
| /       | ··· /    | ••••                              | , ;      | ,                    |                              | ,                                                       | ,<br>,                       | ; ?        |                                    |
| 10      |          |                                   |          |                      |                              |                                                         |                              |            |                                    |

## **APPENDIX E: K-W-L-S CHART**

| Example of a K-W-L-S Chart |                     |                |                            |  |  |  |  |
|----------------------------|---------------------|----------------|----------------------------|--|--|--|--|
| K                          | W                   | L              | S                          |  |  |  |  |
| What I already know        | What I want to know | What I learned | What I still want to learn |  |  |  |  |
|                            |                     |                |                            |  |  |  |  |
|                            |                     |                |                            |  |  |  |  |
|                            |                     |                |                            |  |  |  |  |
|                            |                     |                |                            |  |  |  |  |
|                            |                     |                |                            |  |  |  |  |
|                            |                     |                |                            |  |  |  |  |
|                            |                     |                |                            |  |  |  |  |
|                            |                     |                |                            |  |  |  |  |
|                            |                     |                |                            |  |  |  |  |
|                            |                     |                |                            |  |  |  |  |
|                            |                     |                |                            |  |  |  |  |
|                            |                     |                |                            |  |  |  |  |
|                            |                     |                |                            |  |  |  |  |
|                            |                     |                |                            |  |  |  |  |
|                            |                     |                |                            |  |  |  |  |
|                            |                     |                |                            |  |  |  |  |
|                            |                     |                |                            |  |  |  |  |
|                            |                     |                |                            |  |  |  |  |
|                            |                     |                |                            |  |  |  |  |
|                            |                     |                |                            |  |  |  |  |